# **Dam Breaching Analysis with Combined 1D and 2D Elements**

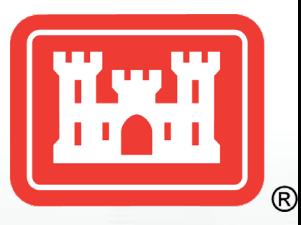

### Stanford Gibson, PhD

Slides by Gary Brunner, P.E.

**US Army Corps of Engineers BUILDING STRONG®** 

1

Vacaville

**Travis AFB** Fairfield

Sacramento

Clarksburg

### 1. Six Dam Breach Model Configurations

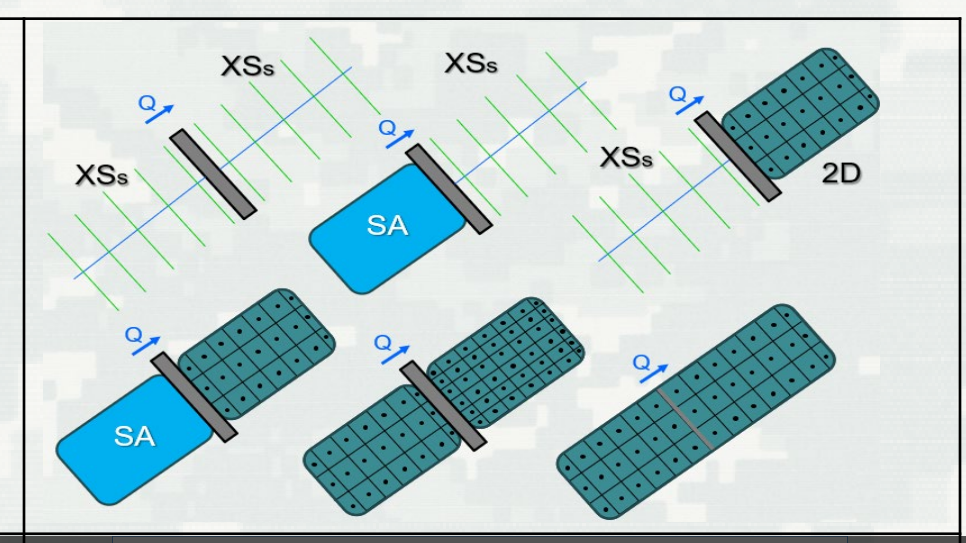

### 2. Breaching Options and Parameters

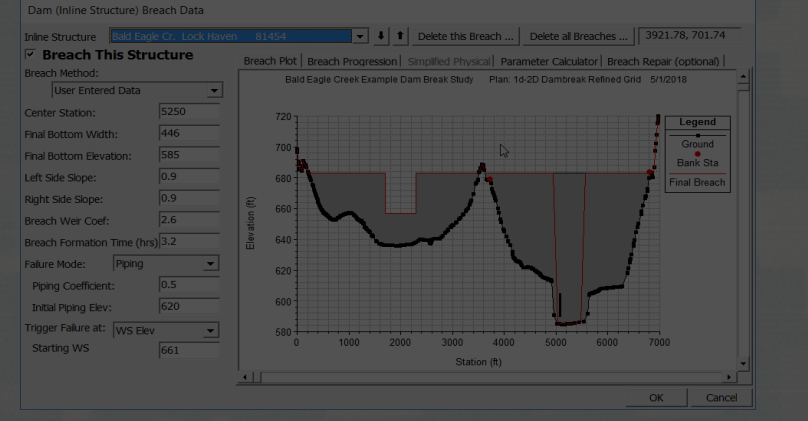

### 3. Breach Results and **Visualization**

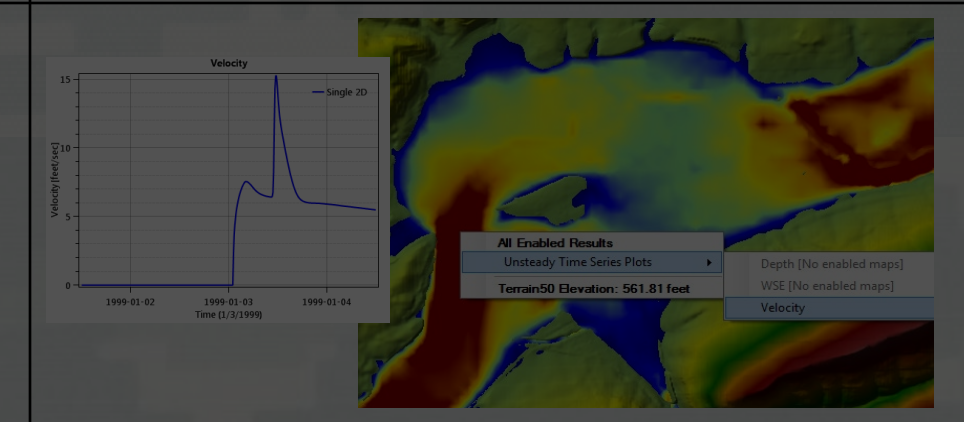

## Breach Model Configuration Options

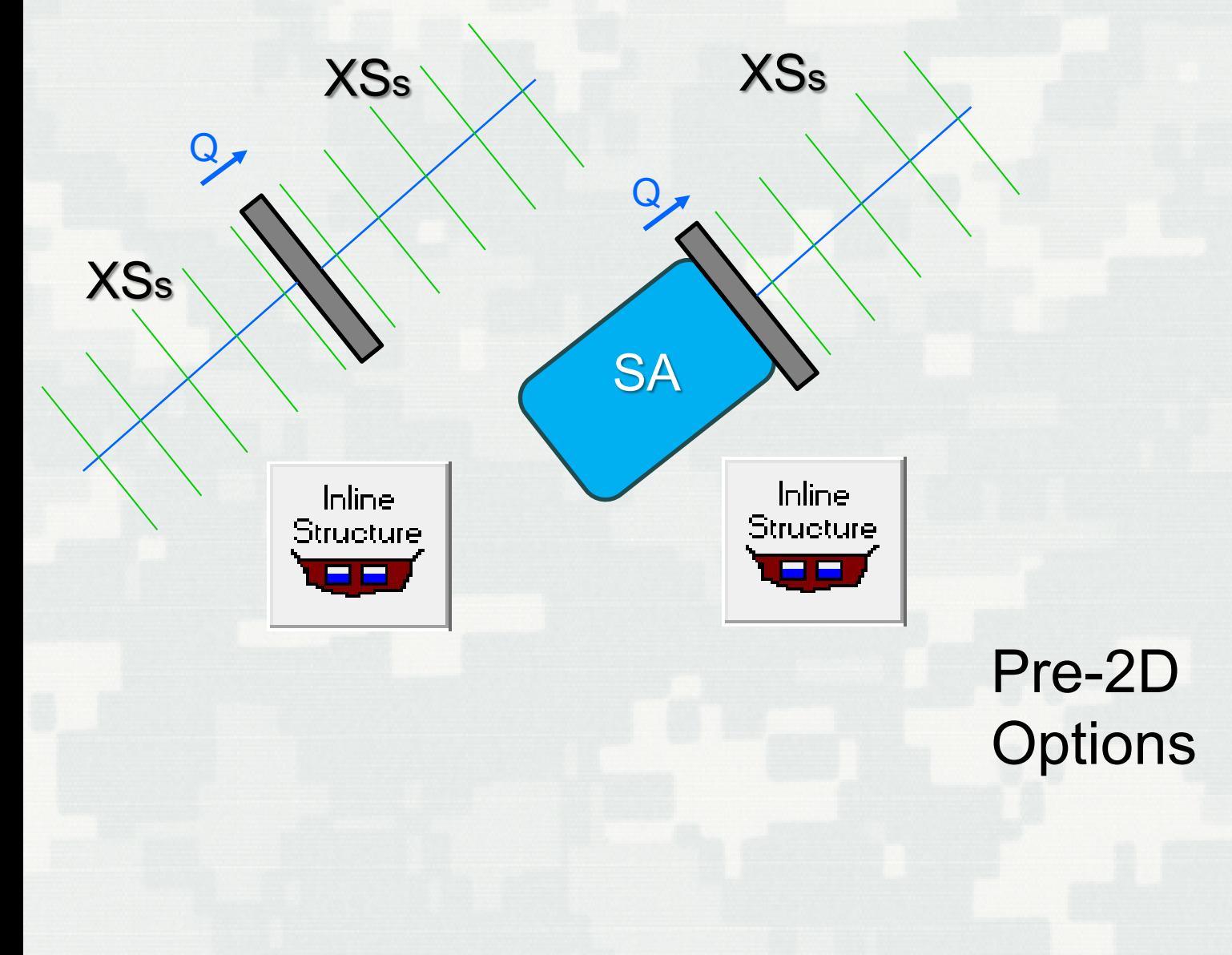

#### 1D Dam Breaching Analysis Inline Structure Cross Section for Pool and Downstream

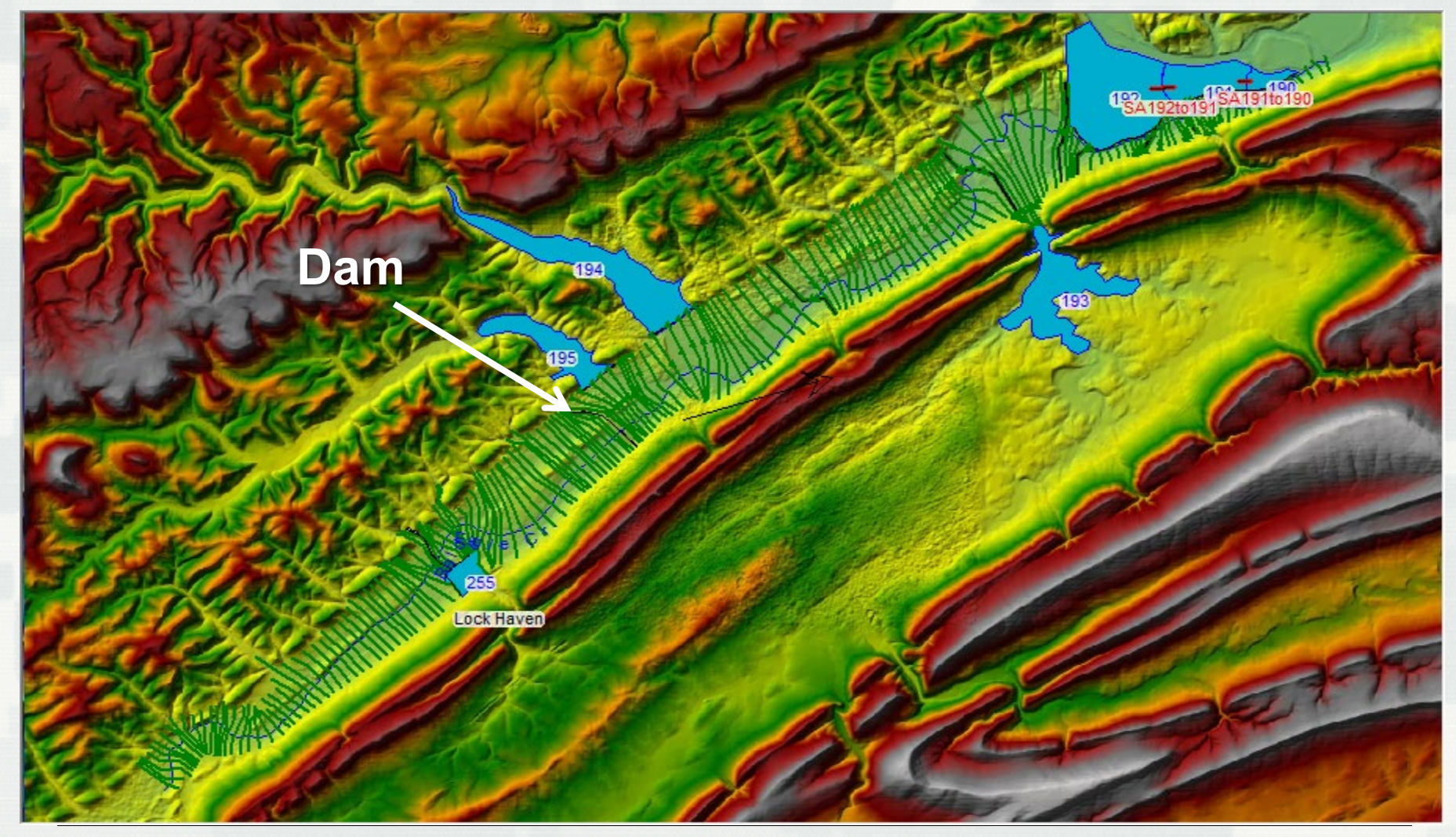

#### **BUILDING STRONG®**

#### 1D Dam Breaching Analysis Inline Structure ъ. Storage Area Pool and XS Downstream

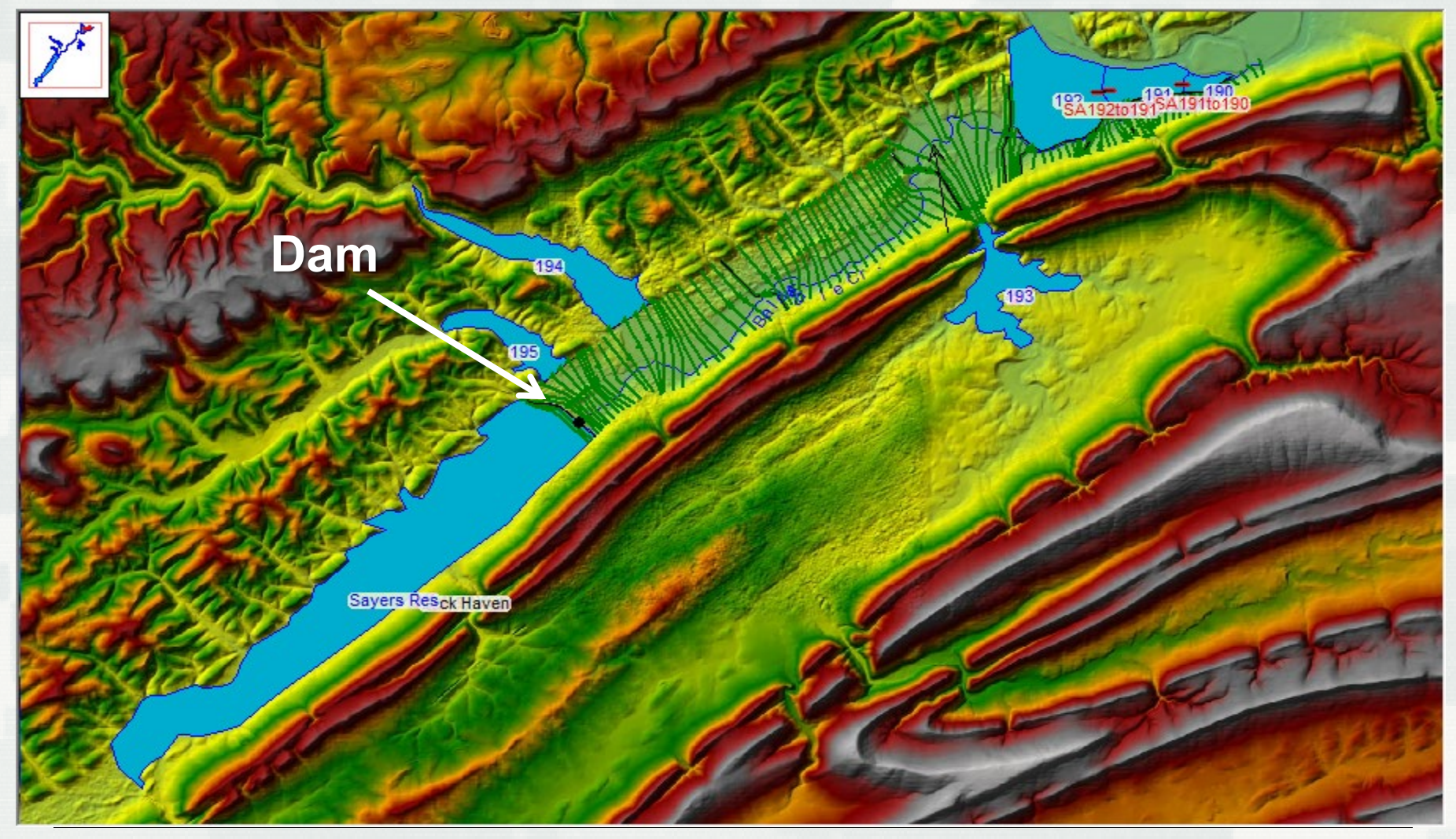

**BUILDING STRONG®** 

## Breach Model Configuration Options

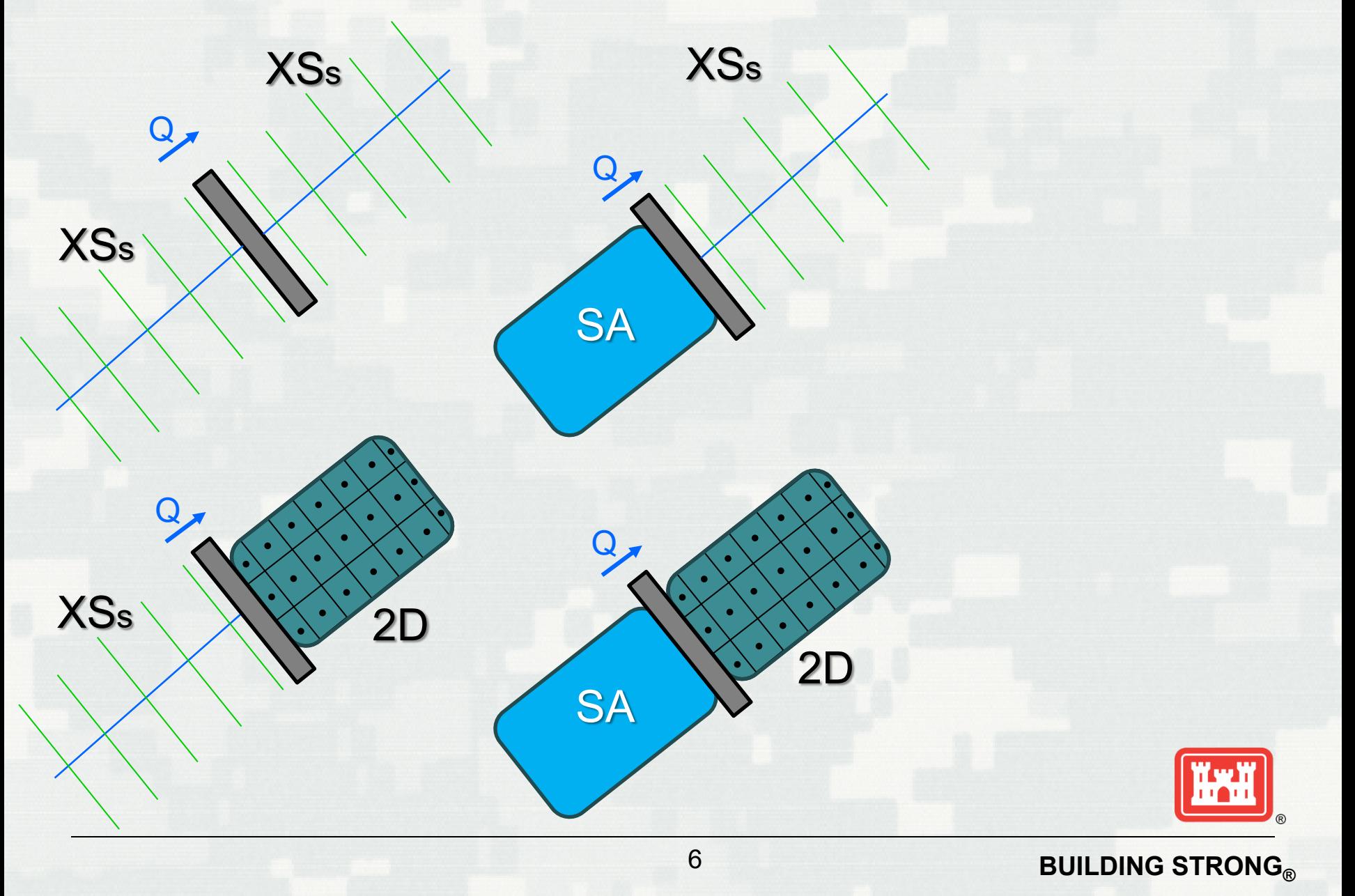

## 1D River Reach Pool and 2D Downstream

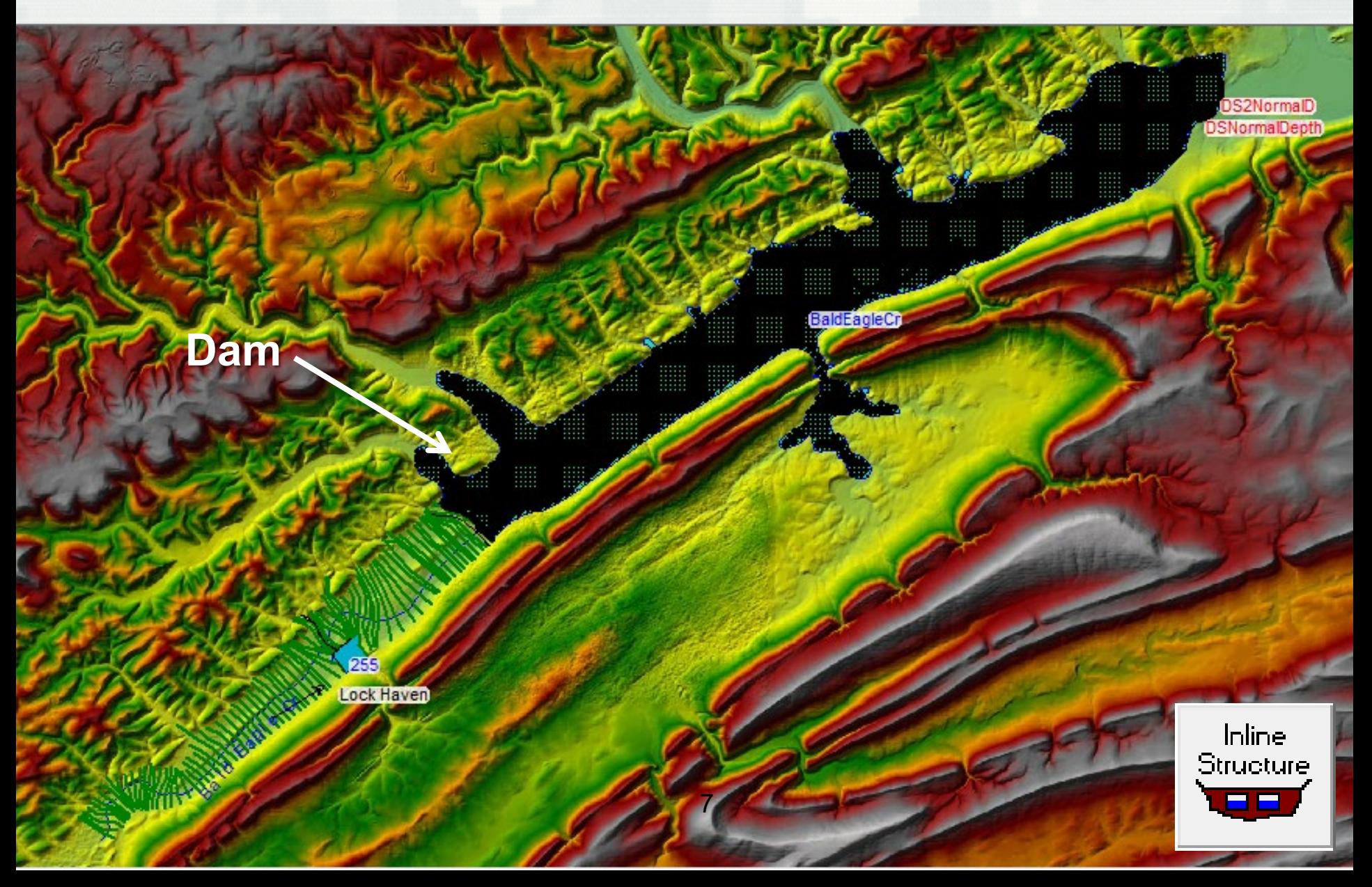

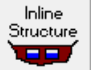

## 1D River Reach Pool and 2D Downstream

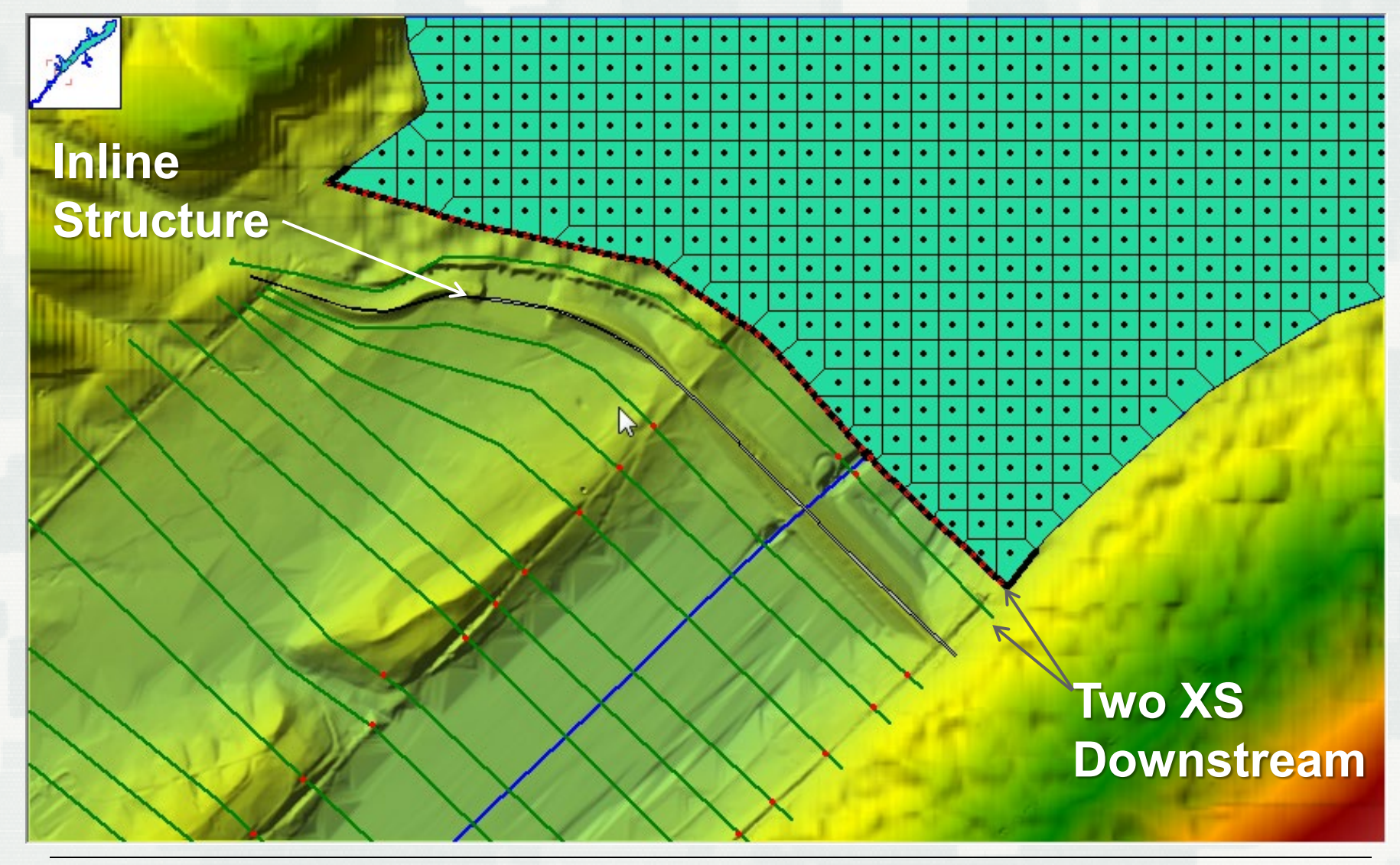

#### Animation 1D River Reach Pool and 2D Downstream

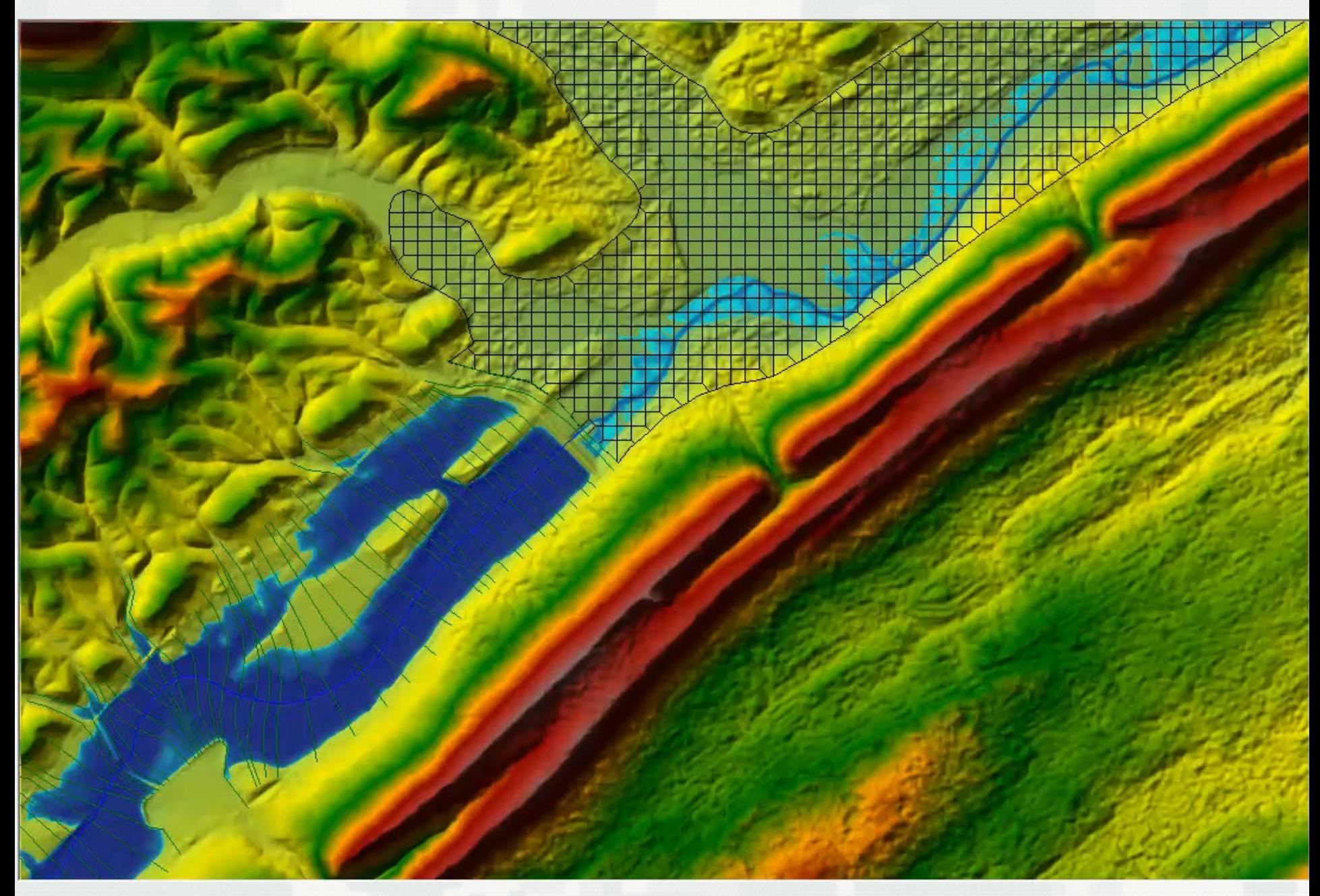

## Breach Model Configuration Options

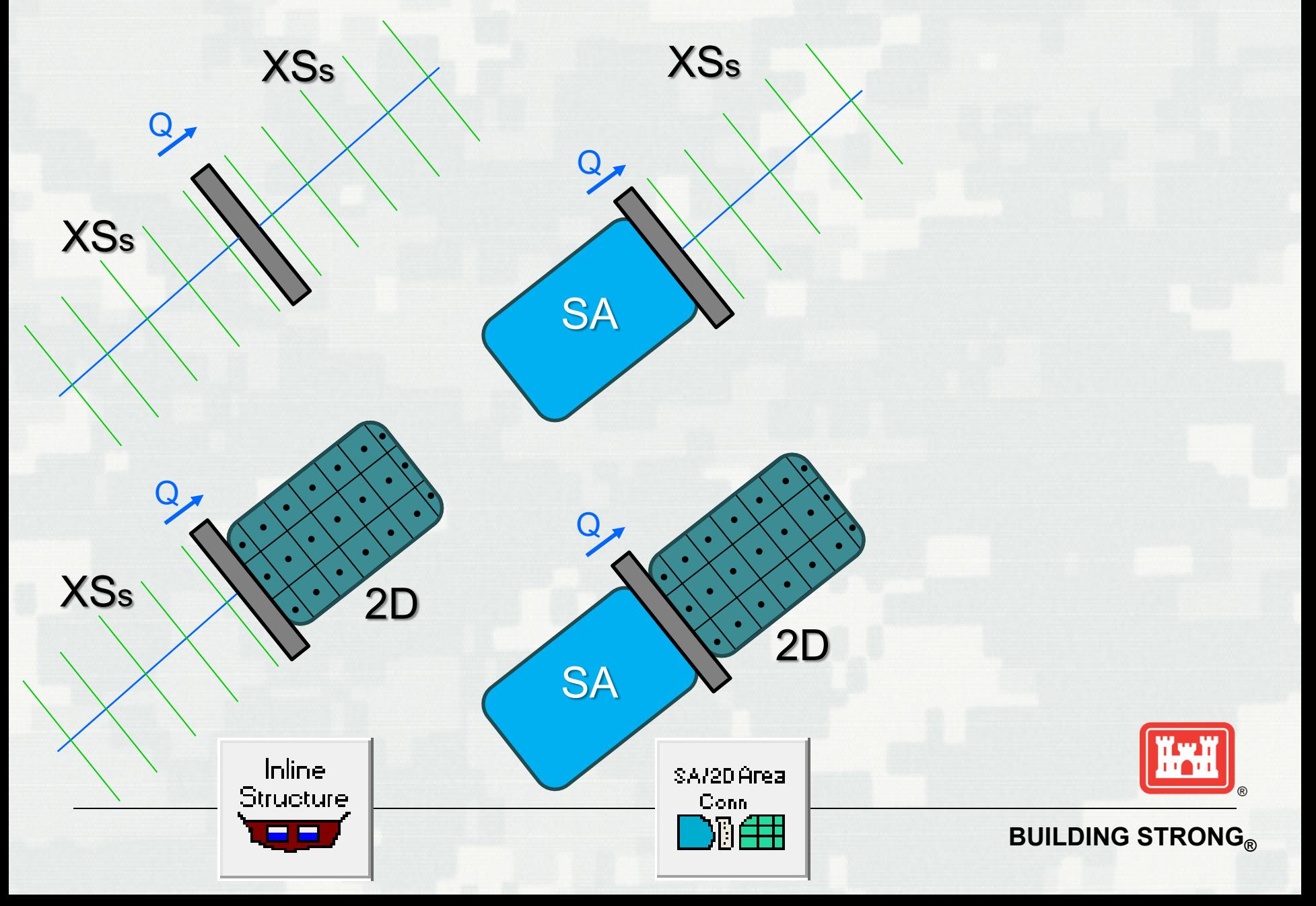

## 1D Storage Area Pool and 2D Downstream

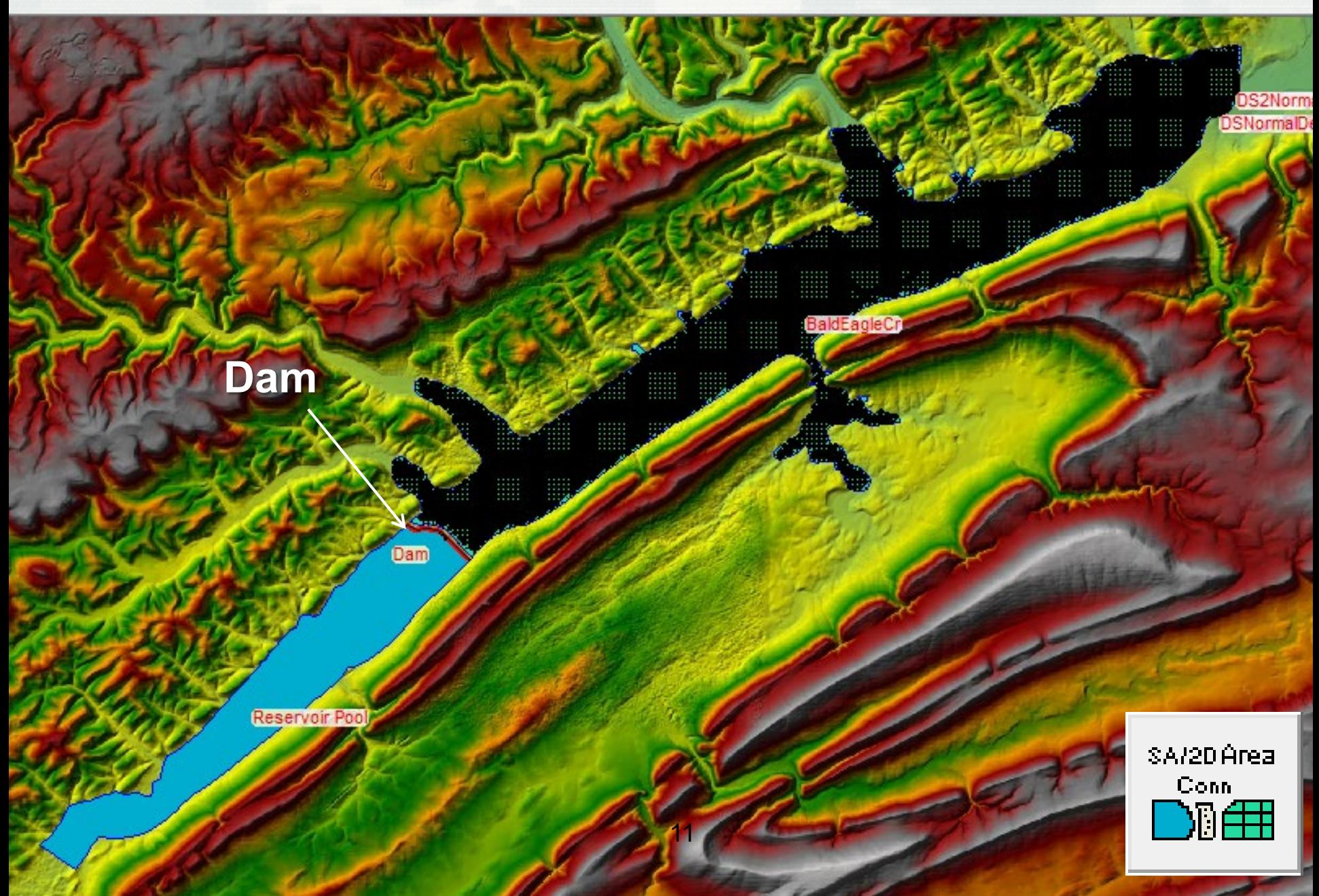

## 1D Storage Area Pool and 2D Downstream

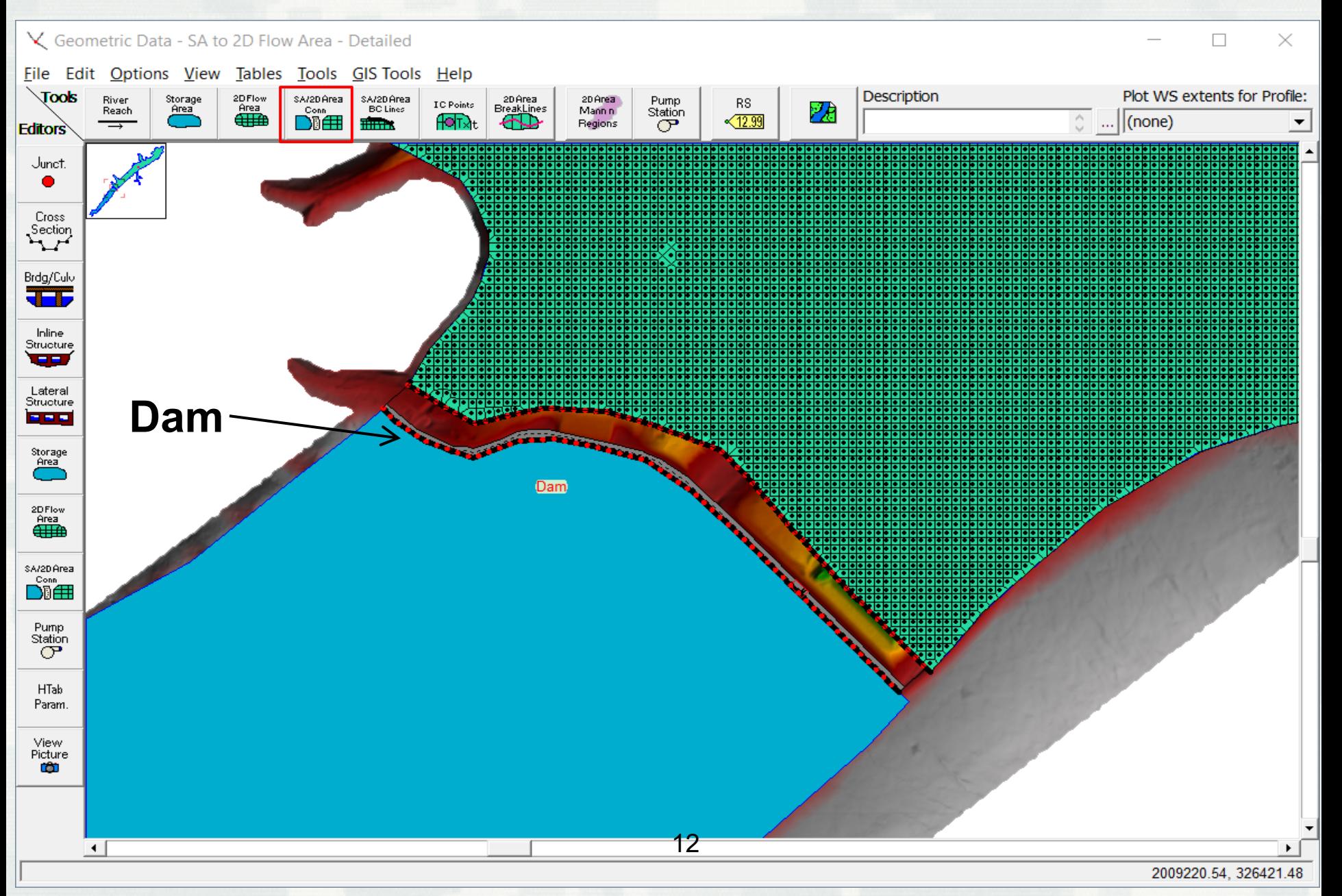

# Steps to Connect a SA to a 2D Flow Area with a SA/2D Area Hydraulic Connection

- **Draw the Storage Area and enter its data**
- **Draw the 2D Flow Area and create Mesh.**
- Using the **SA/2D Area Conn** drawing tool
	- ► draw the line that represents the hydraulic Structure from left to right looking downstream
- Select the **SA/2d Area Conn** data editor
	- ►Enter the "From" and "To" connections
	- ► Enter the top of dam and spillway profile
	- ►Enter any gate data, etc…

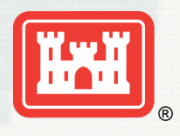

# Modeling the Dam with a SA/2D Area Hydraulic Connection

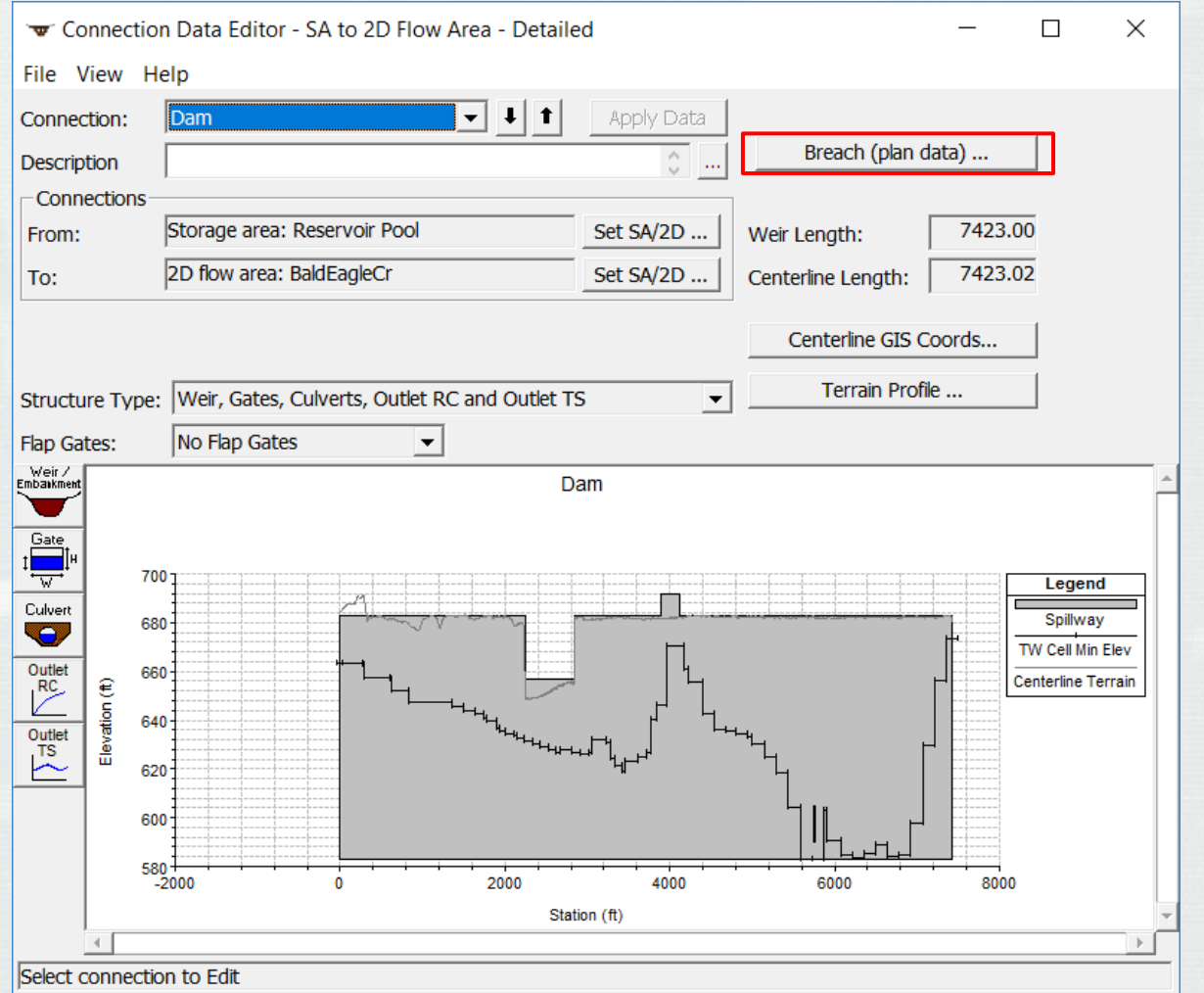

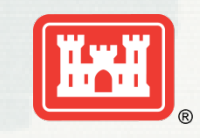

#### **BUILDING STRONG®**

## 1D Storage Area Pool→2D Area Downstream

15

**BUILDING STRONG** 

02JAN1999 15:50:00

## Breach Model Configuration Options

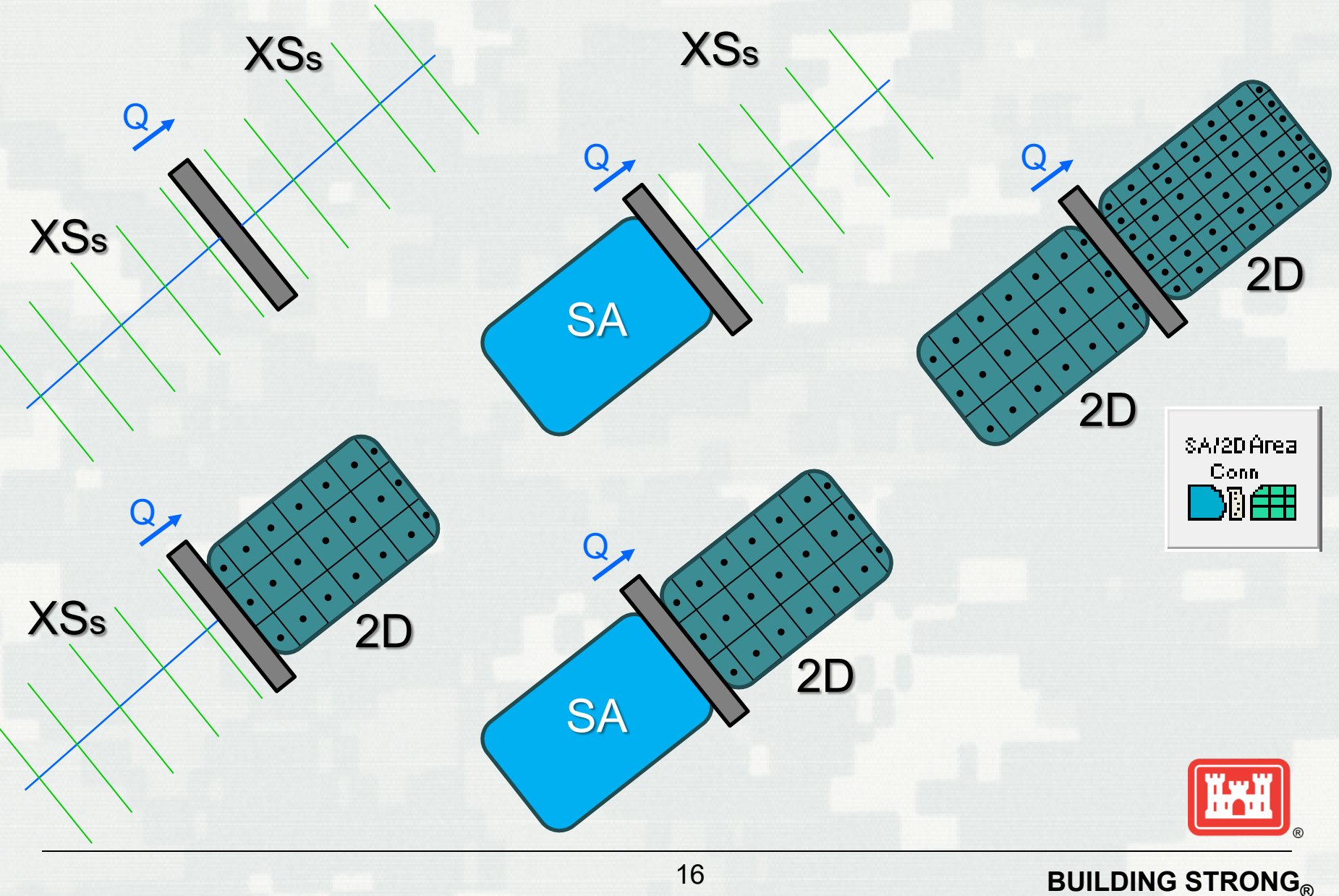

16

## 2D Reservoir Pool and 2D Downstream

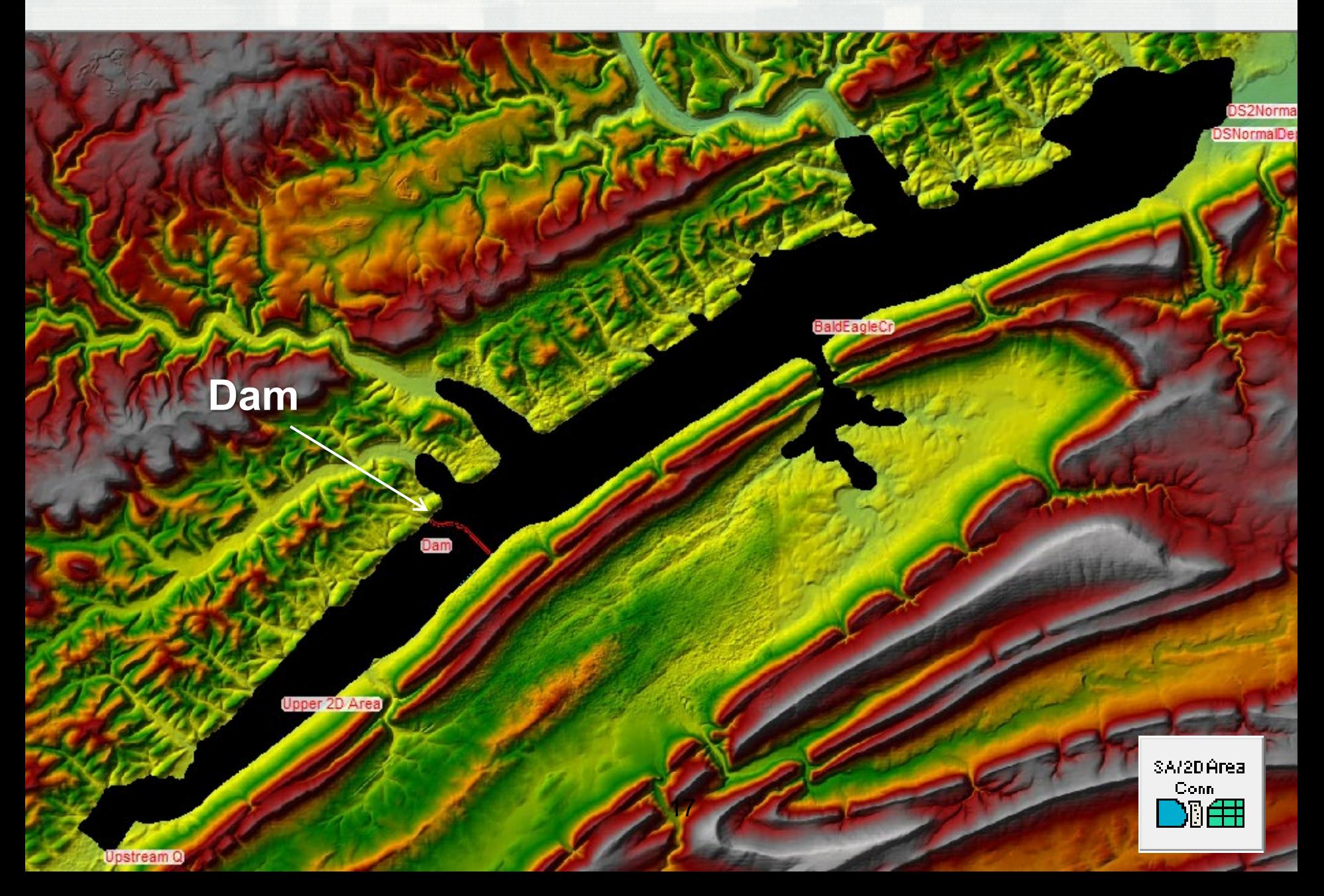

## 2D Reservoir Pool and 2D Downstream

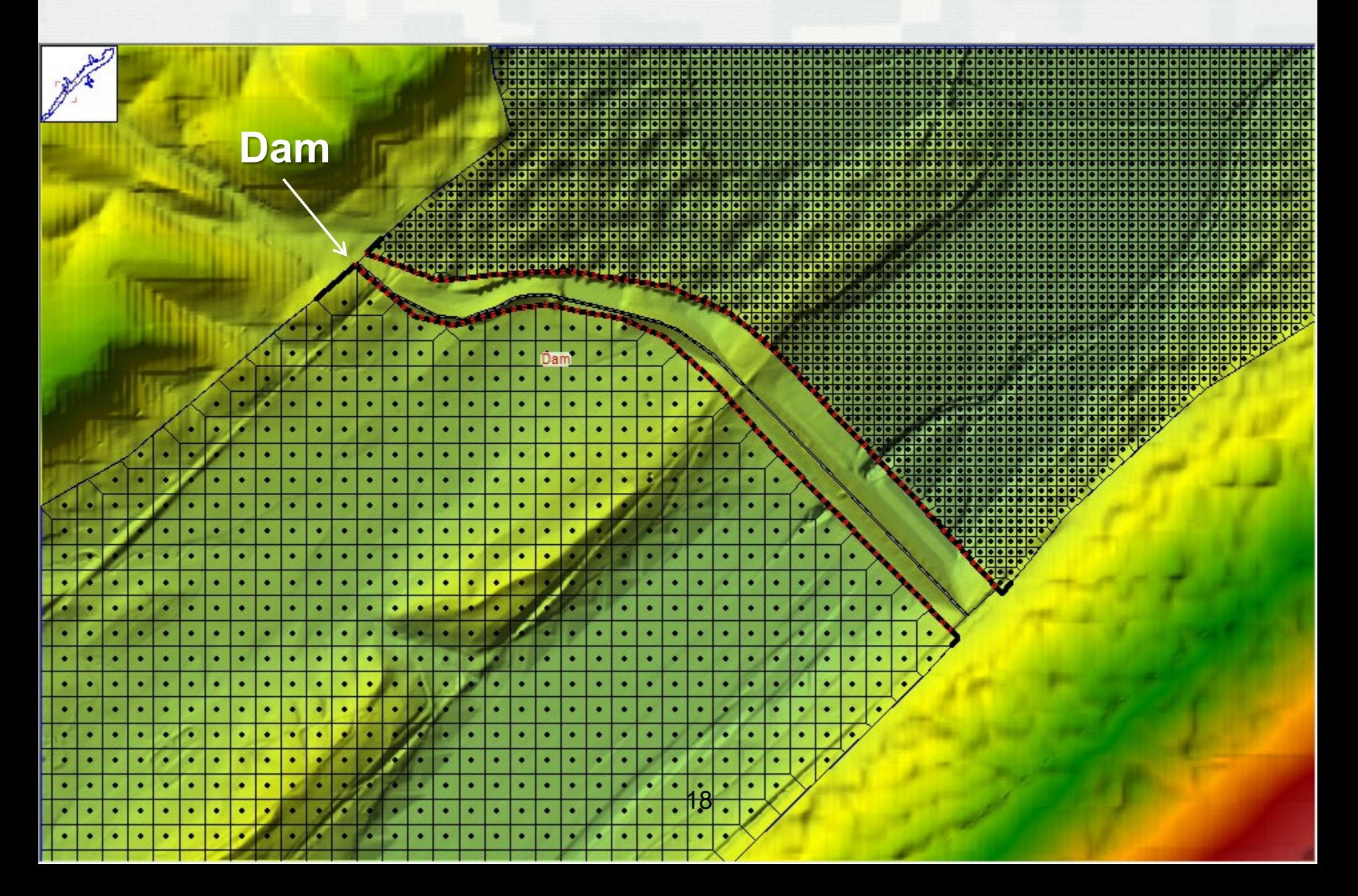

### Animation of 2D Reservoir Pool and 2D Downstream

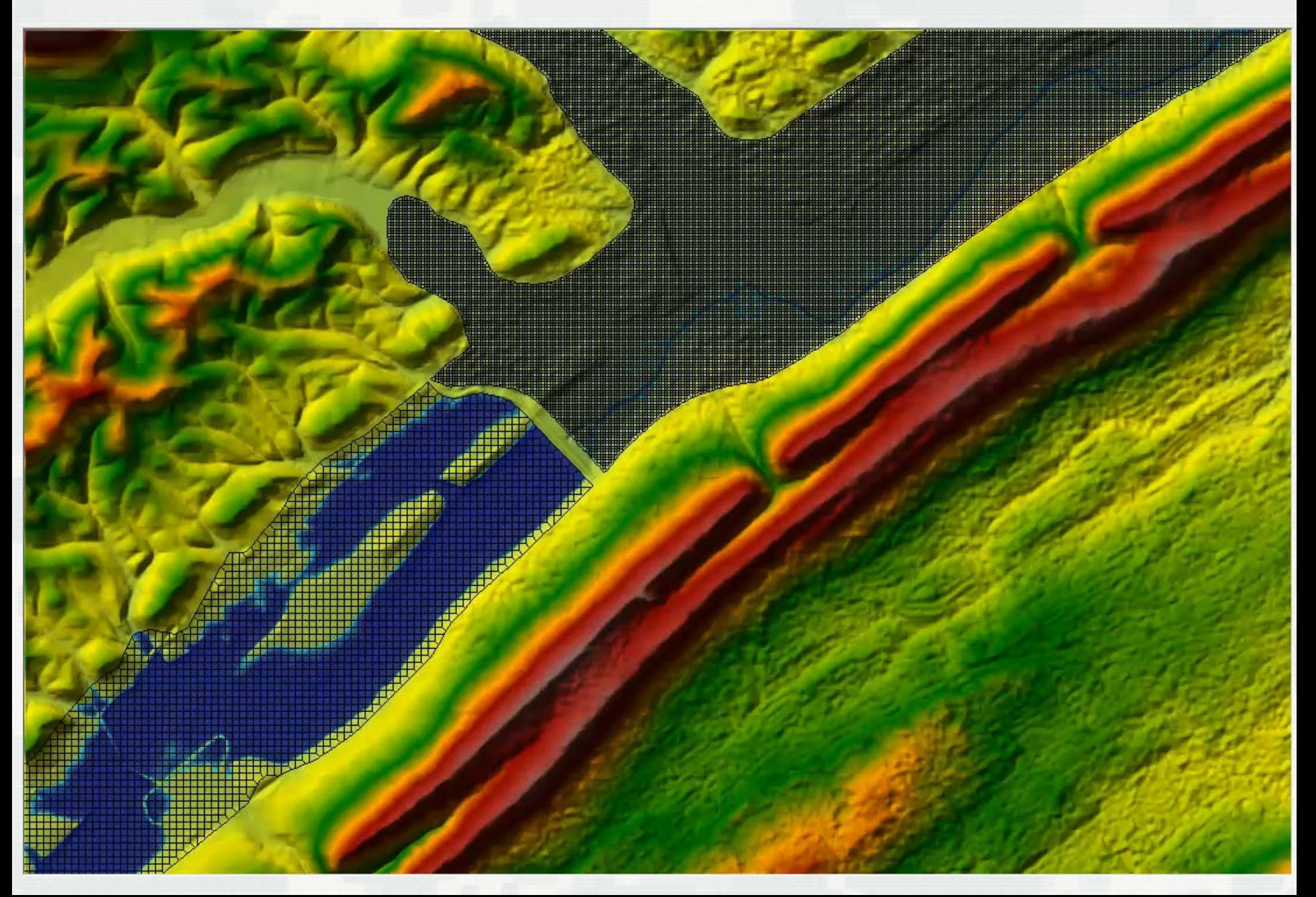

#### Single 2D Flow Area with Internal Hydraulic Structure for the Dam SA/2DArea<br>Conn<br>DD<del>II</del>

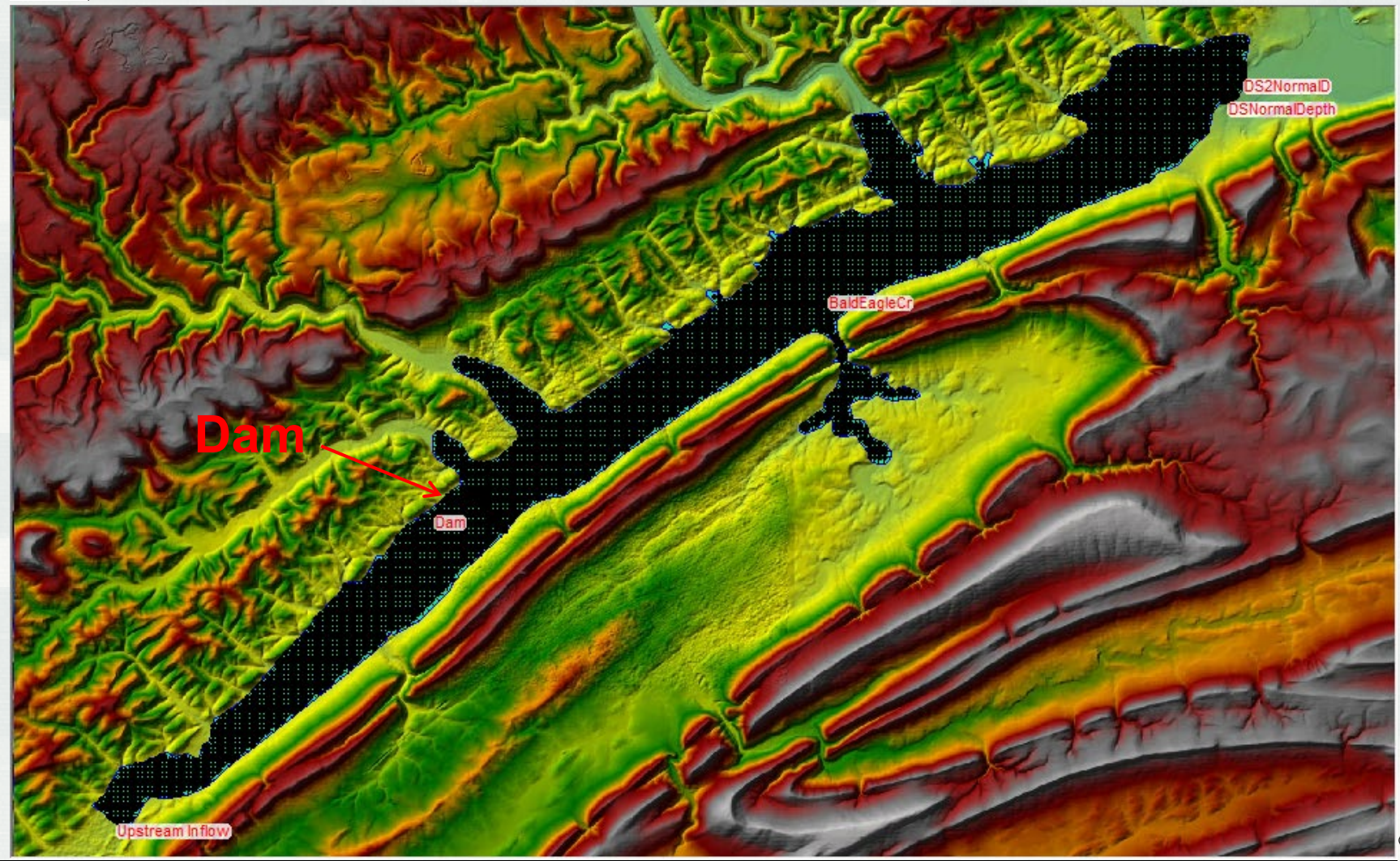

**BUILDING STRONG®** 

## Breach Model Configuration Options

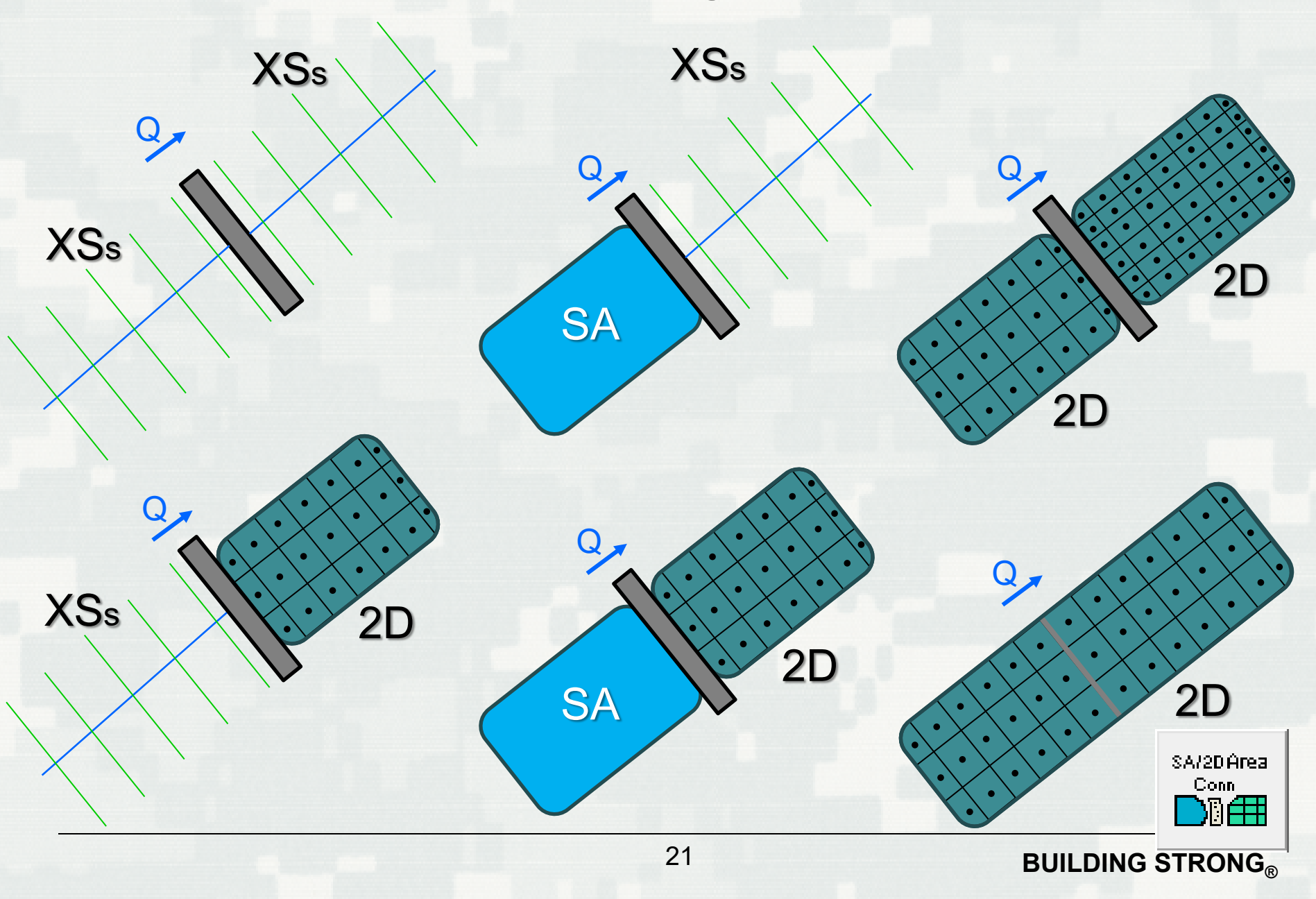

#### Single 2D Flow Area with Internal Hydraulic Structure for the Dam SA/2D Area  $\sum_{i=1}^{n}$

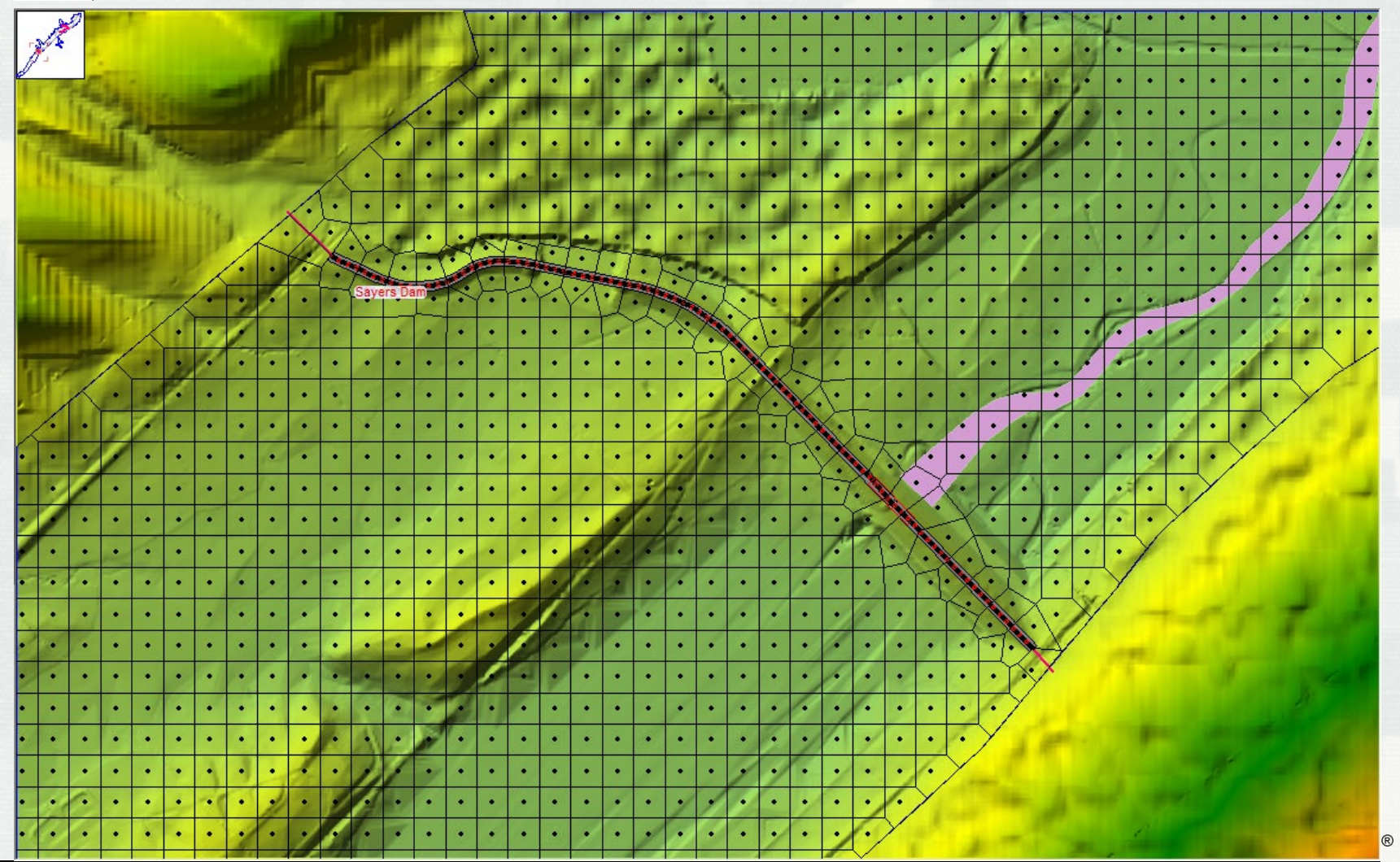

#### **BUILDING STRONG®**

#### Animation of Single 2D Flow Area with Internal Hydraulic Structure for the Dam

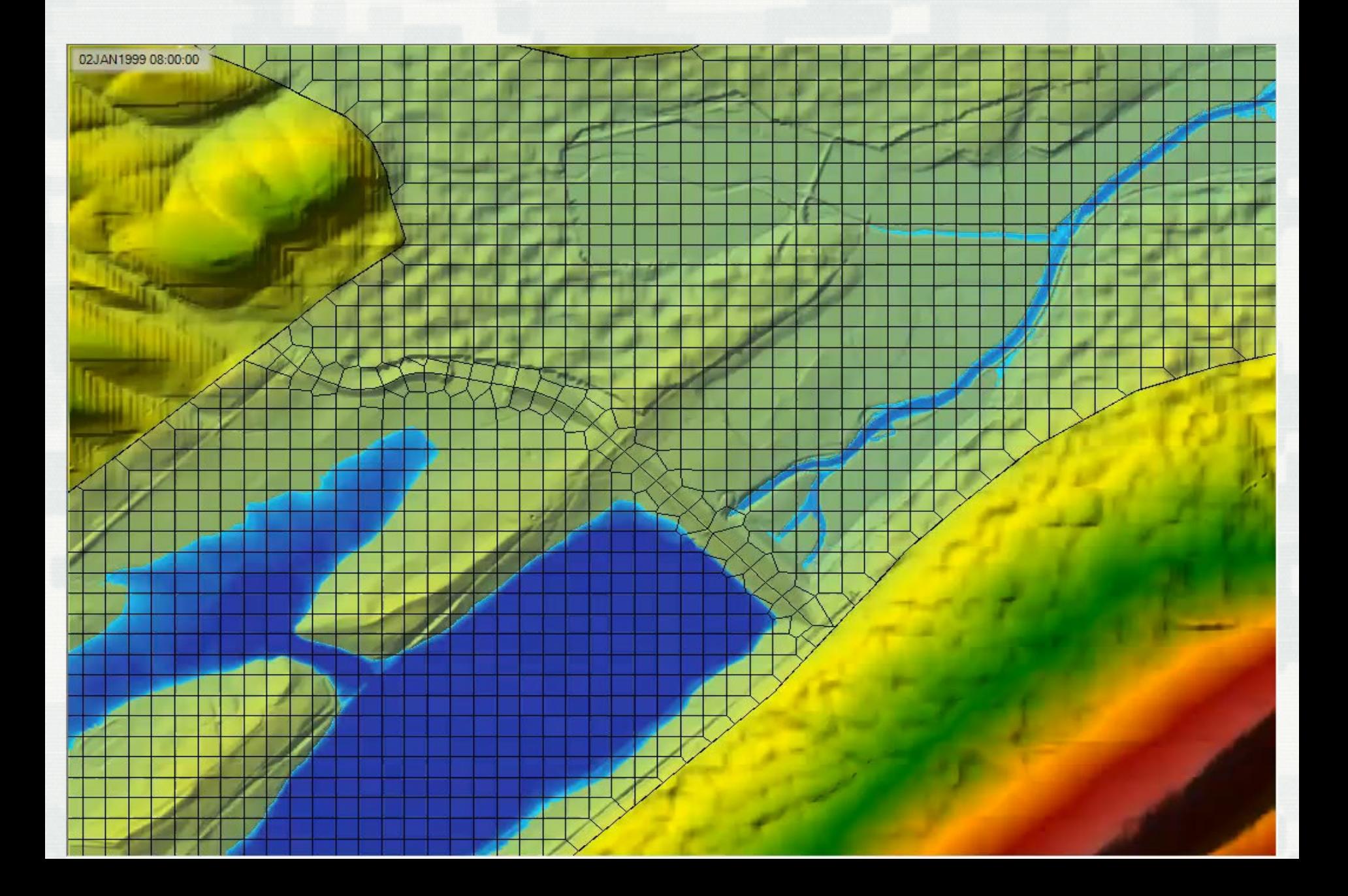

### 1. Six Dam Breach Model Configurations

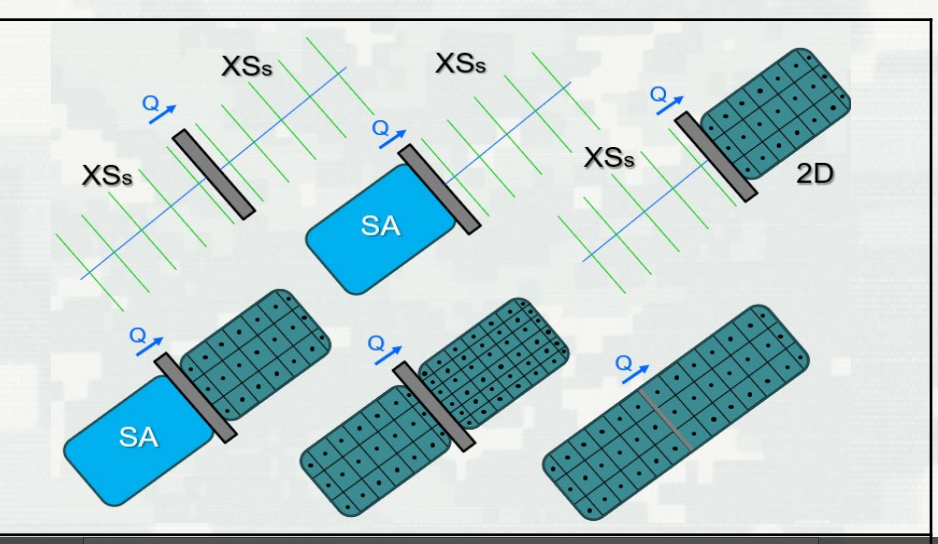

#### 2. Breaching Options and Parameters

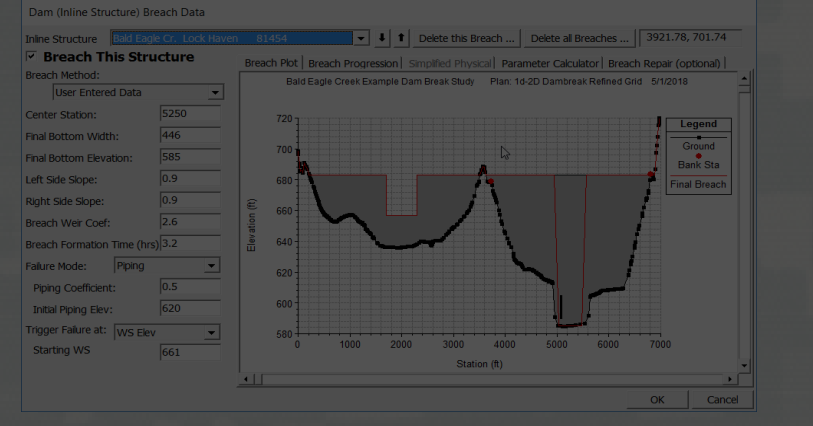

### 3. Breach Results and **Visualization**

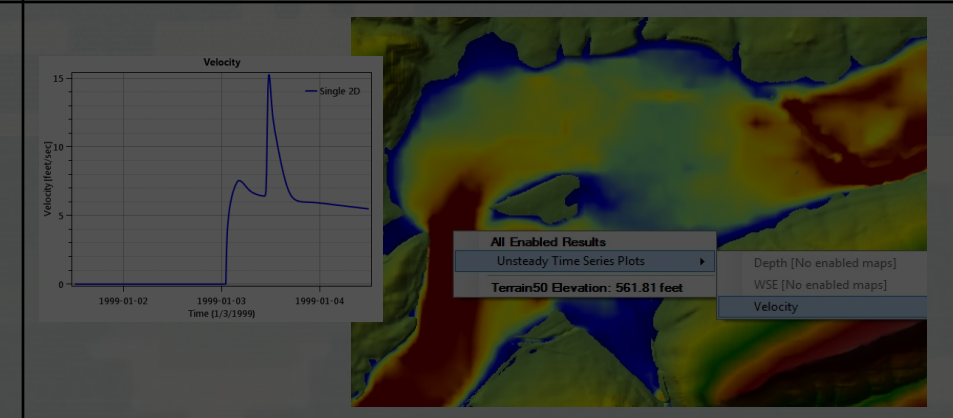

### 1. Six Dam Breach Model Configurations

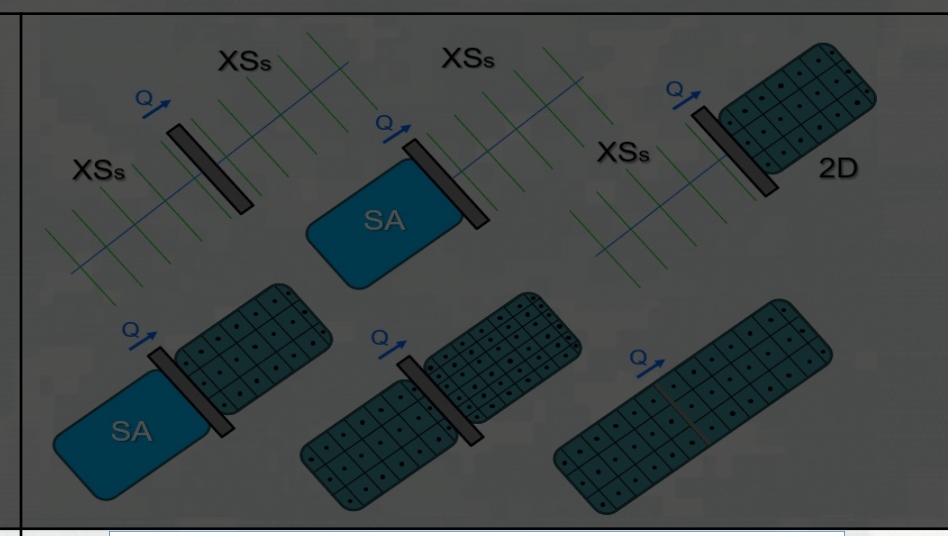

### 2. Breaching Options and Parameters

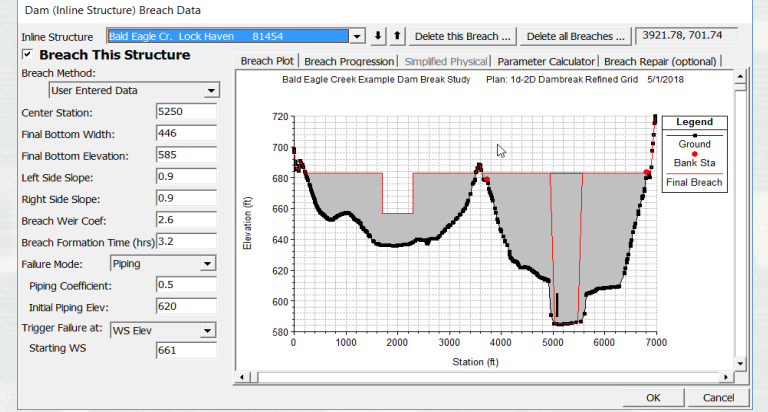

### 3. Breach Results and Visualization

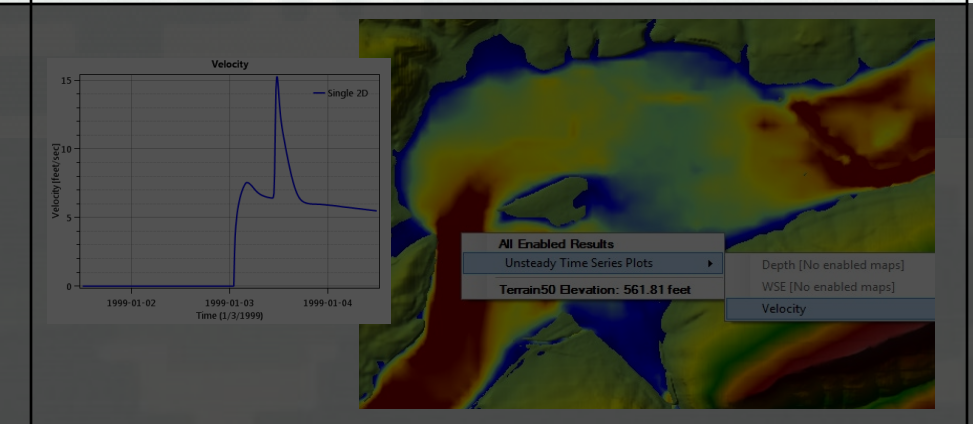

# Dam Break Analysis in HEC-RAS

Failure Modes

**D** Overtopping and Piping

**D** Failure Initiation based on: stage

simulation time

stage + duration, and immediate initiation stage.

**□ Breach progression** 

- **I** linear or nonlinear (user specified)
- □ Simplified Physical Breaching Option
- DL Breach

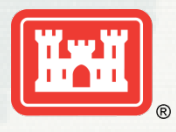

# Modeling the Dam with a SA/2D Area Hydraulic Connection

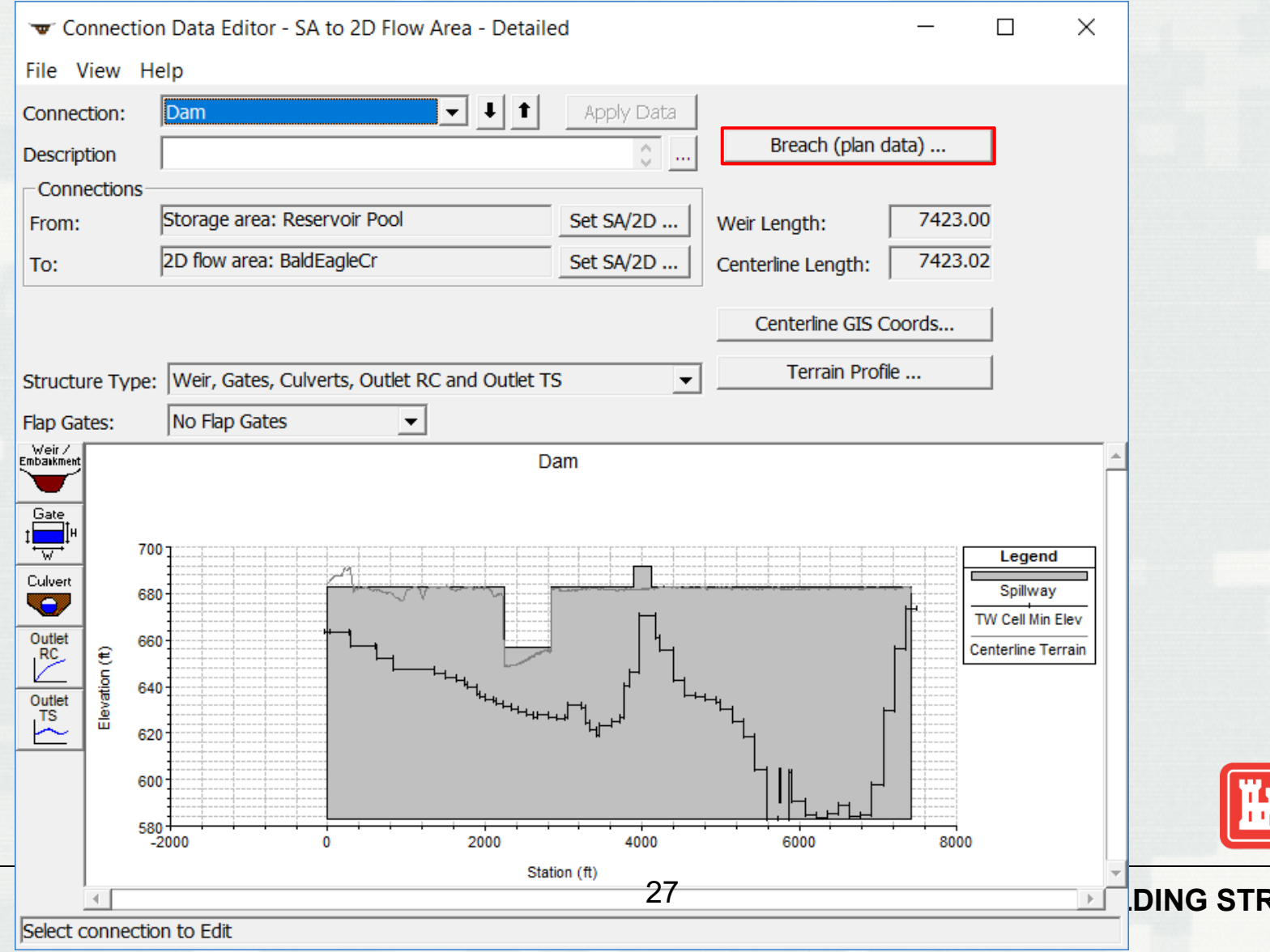

**RONG**ଚ୍ଚ

# Inline Structure Dam Break Control

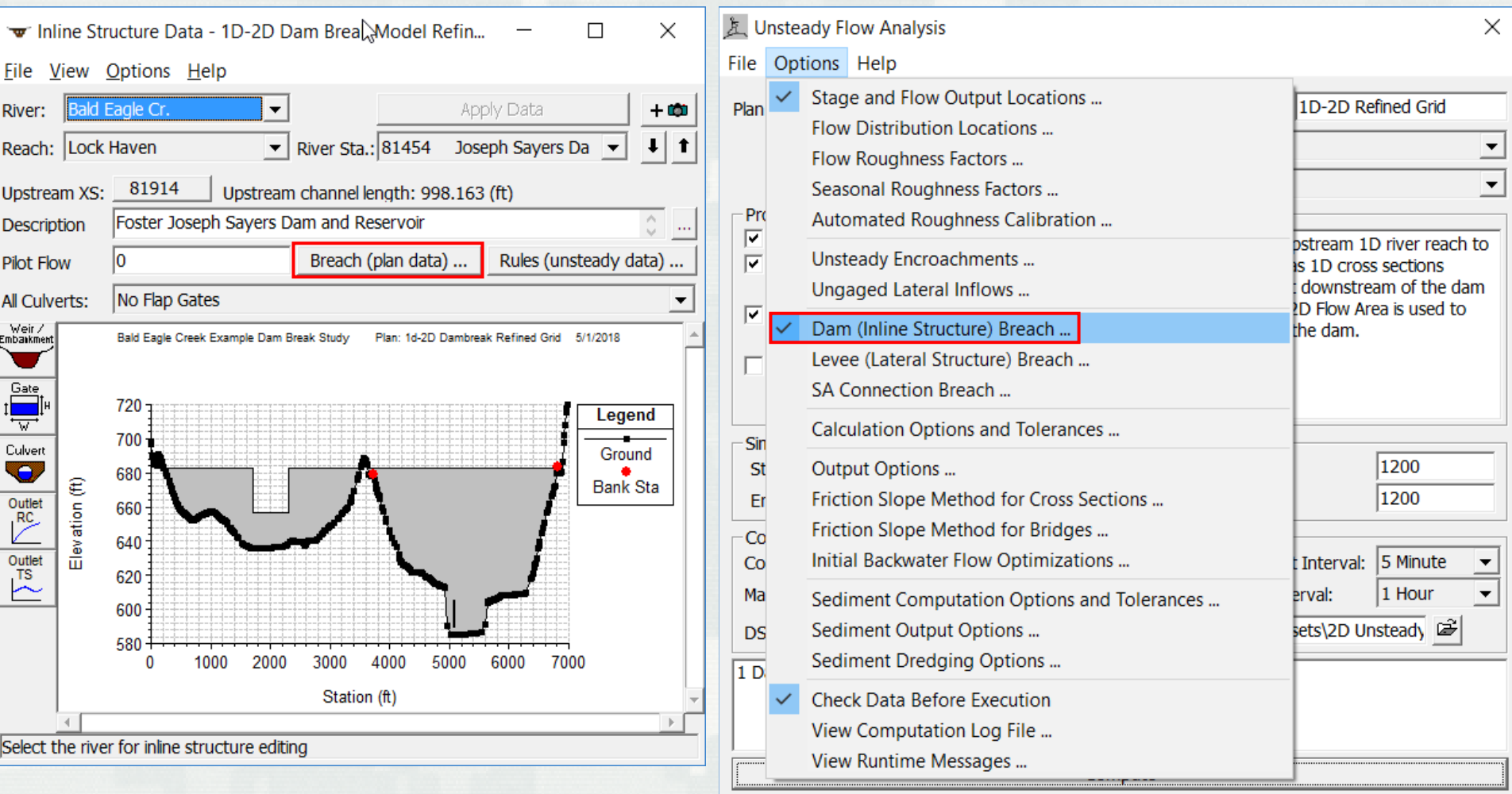

# Dam Breach Data

#### Dam (Inline Structure) Breach Data

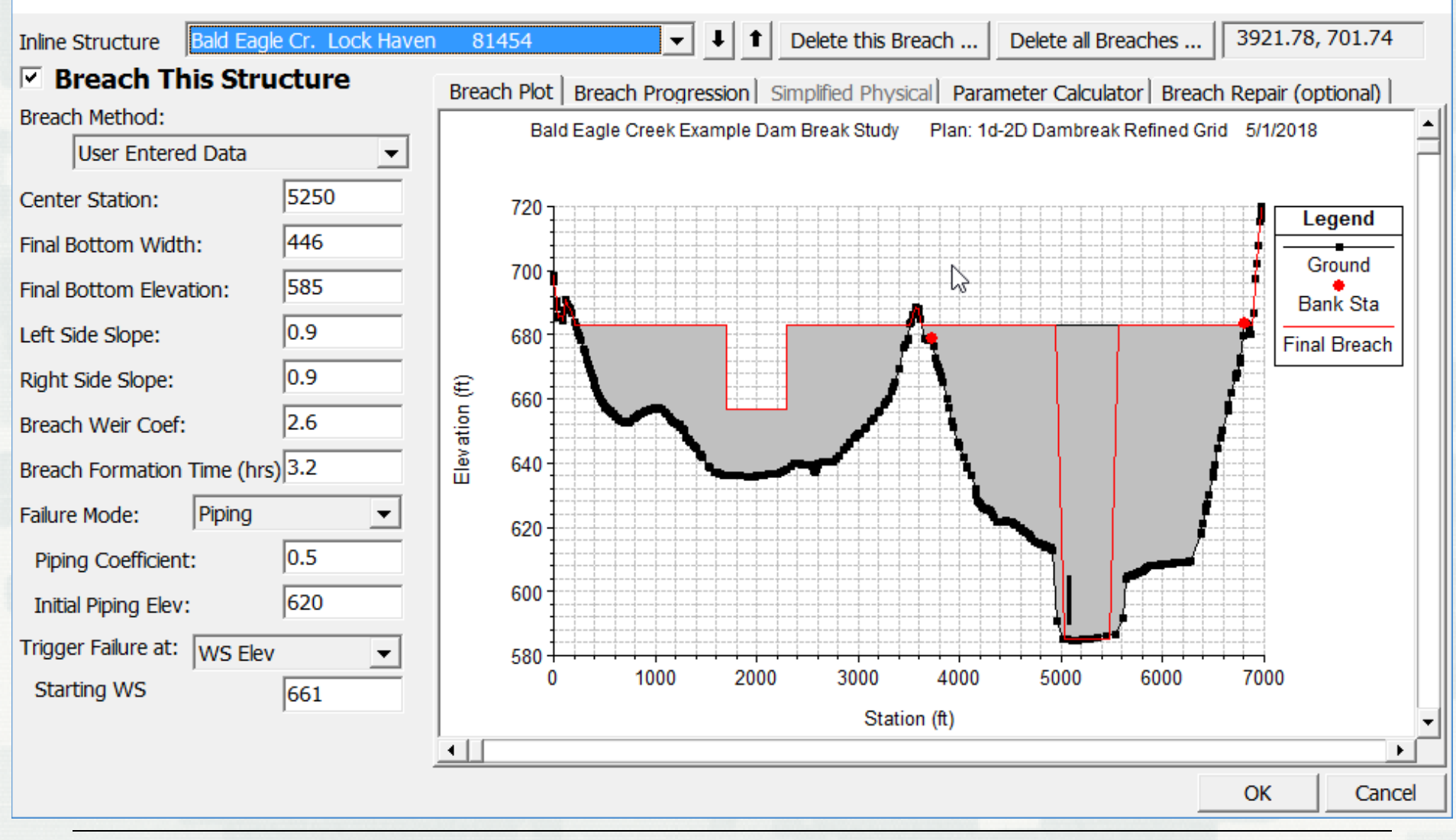

#### <sup>29</sup> **BUILDING STRONG®**

## Piping Failure Breach Growth Geometry

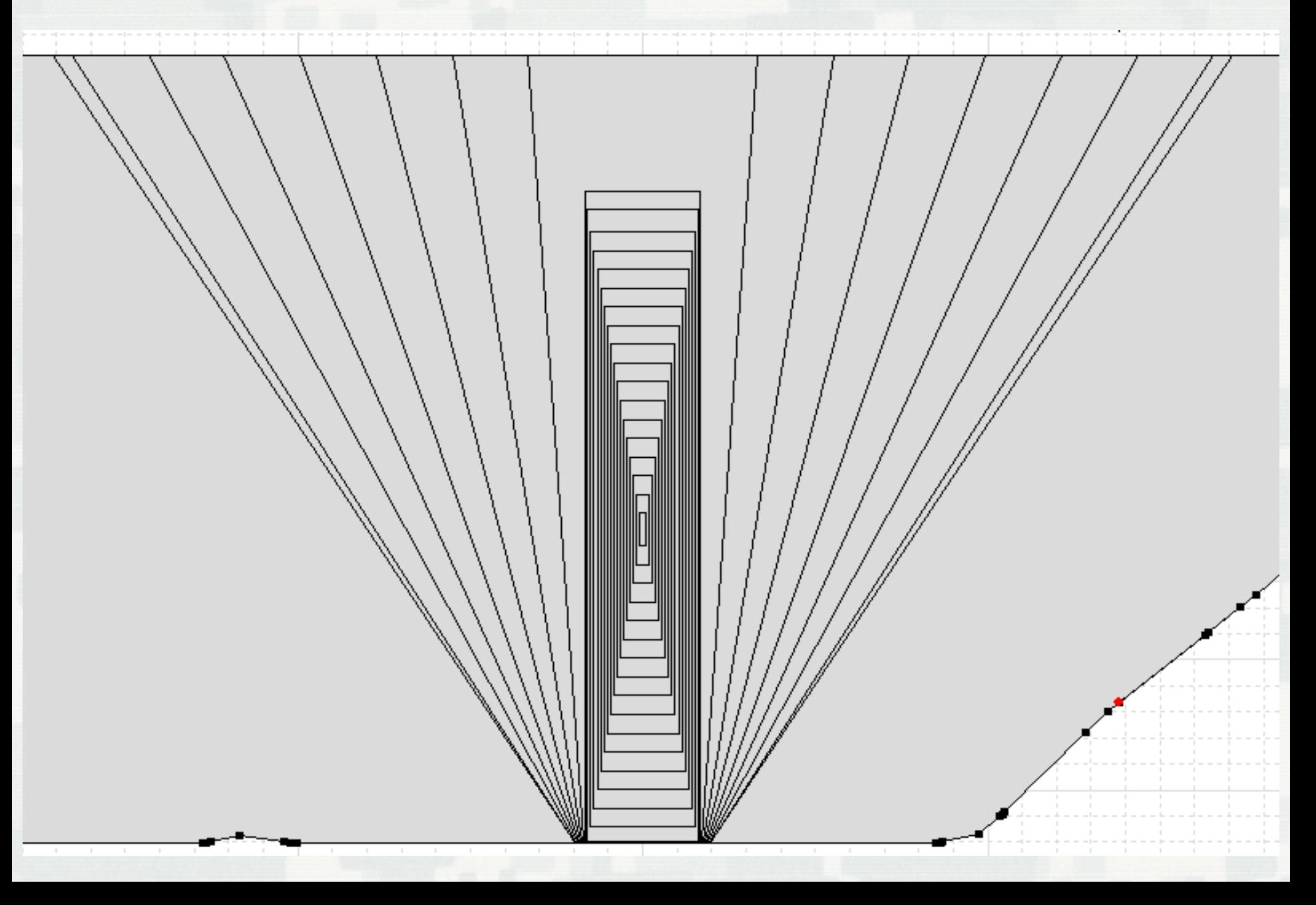

# Breach Repair Option

Dam (Inline Structure) Breach Data

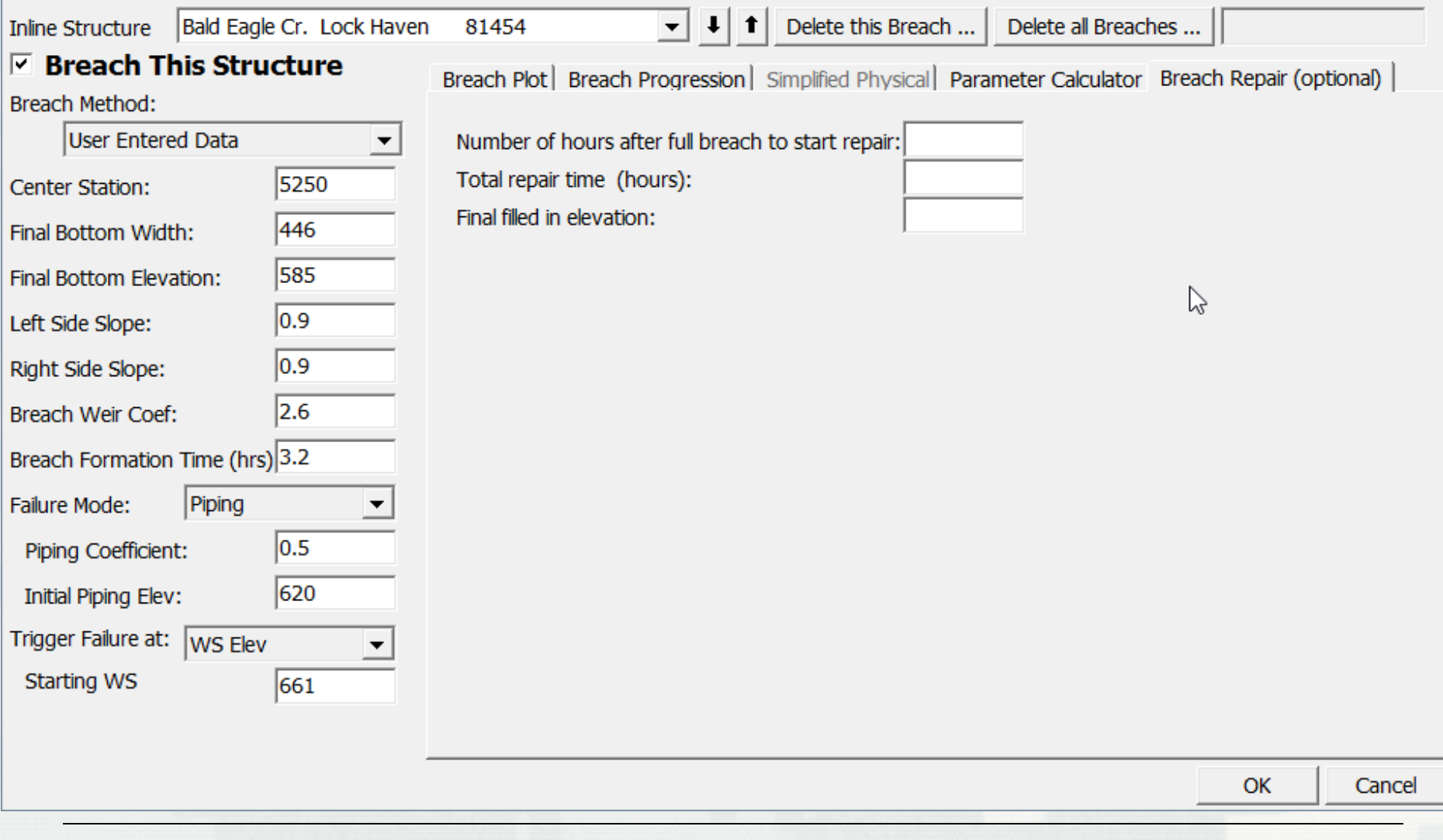

#### <sup>32</sup> **BUILDING STRONG®**

# Breach Regression Equation Calculator

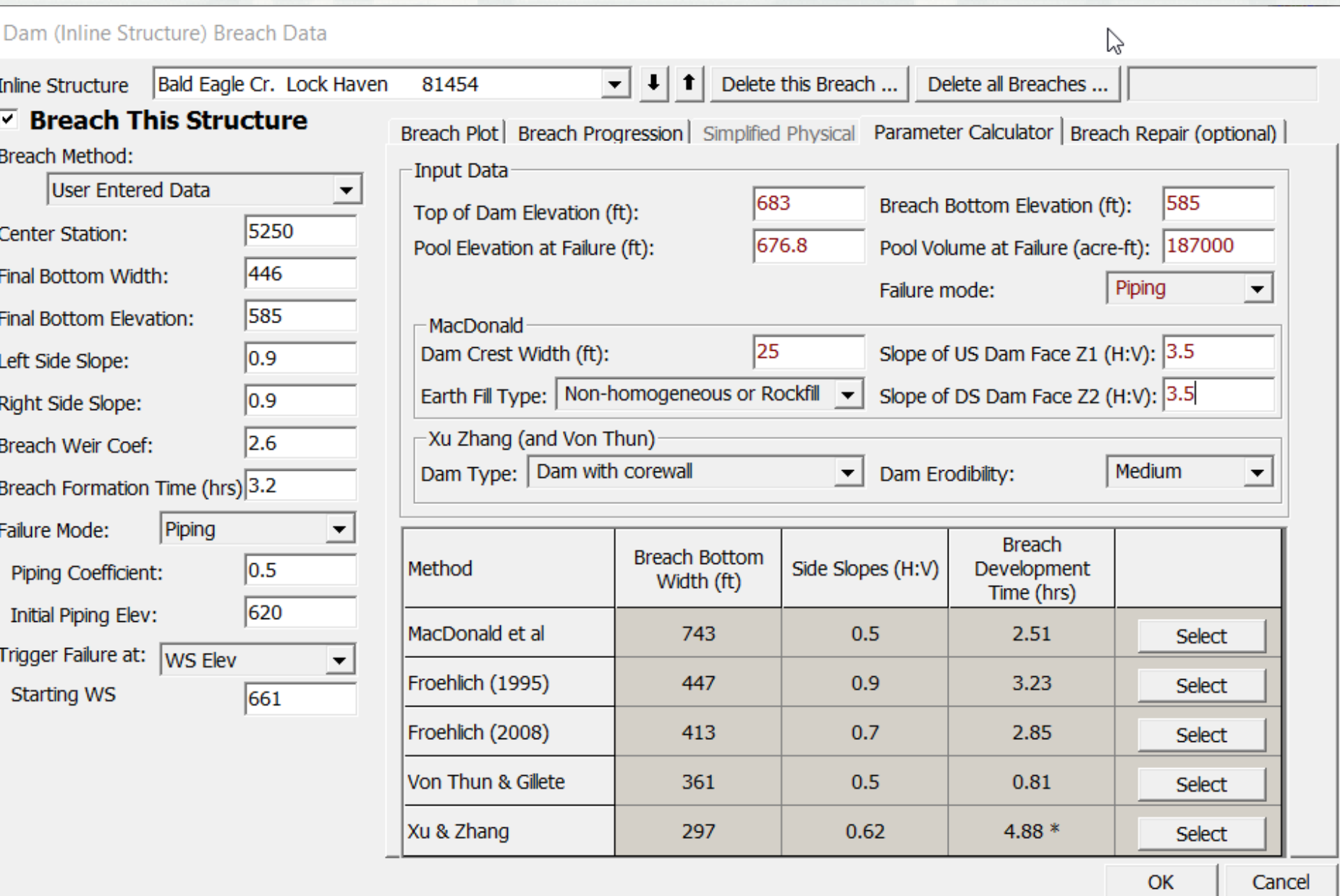

# Simplified Physical Breaching

#### Levee (Lateral Structure) Breach Data

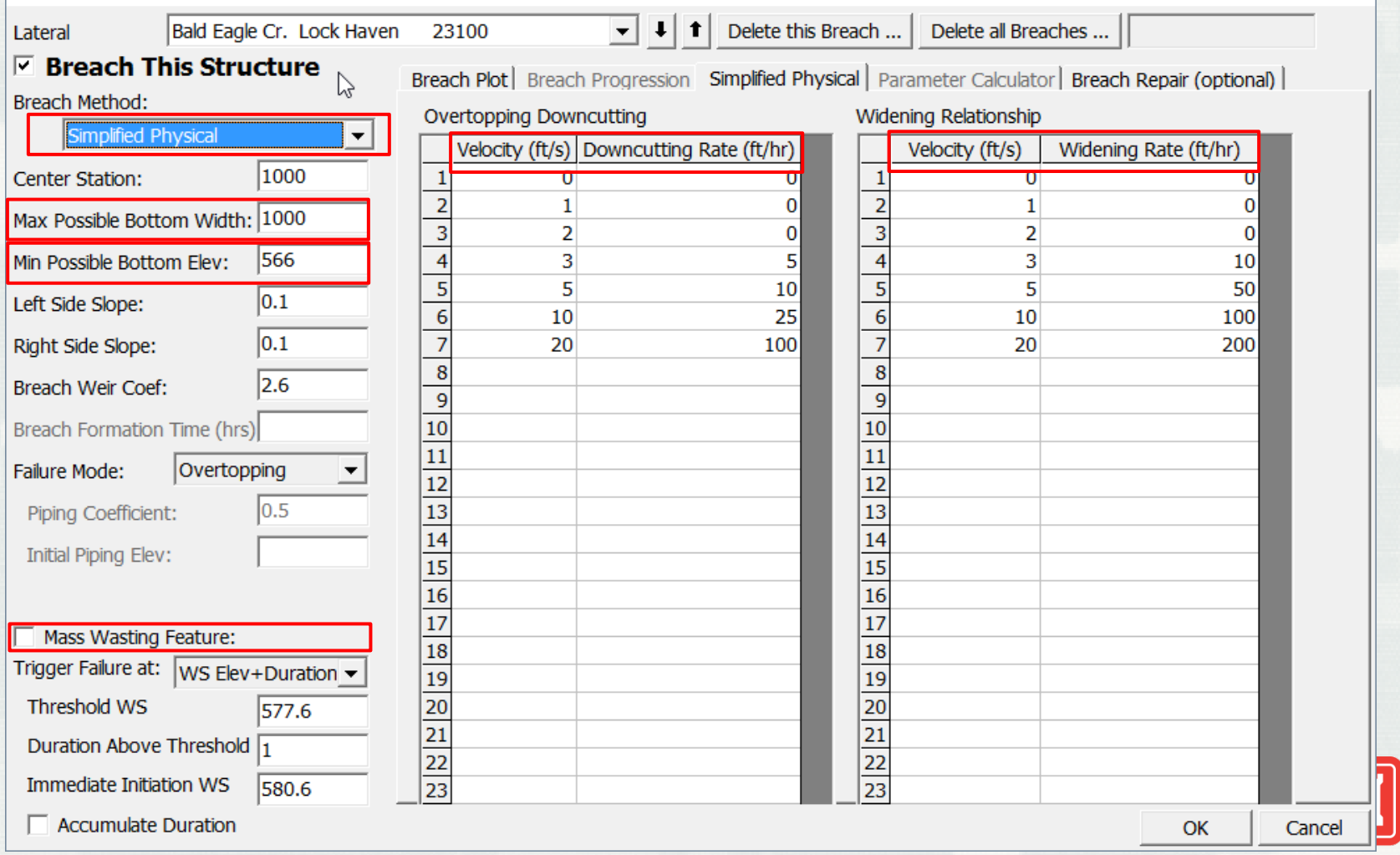

#### **BUILDING STRONG®**

# Performing the Computations

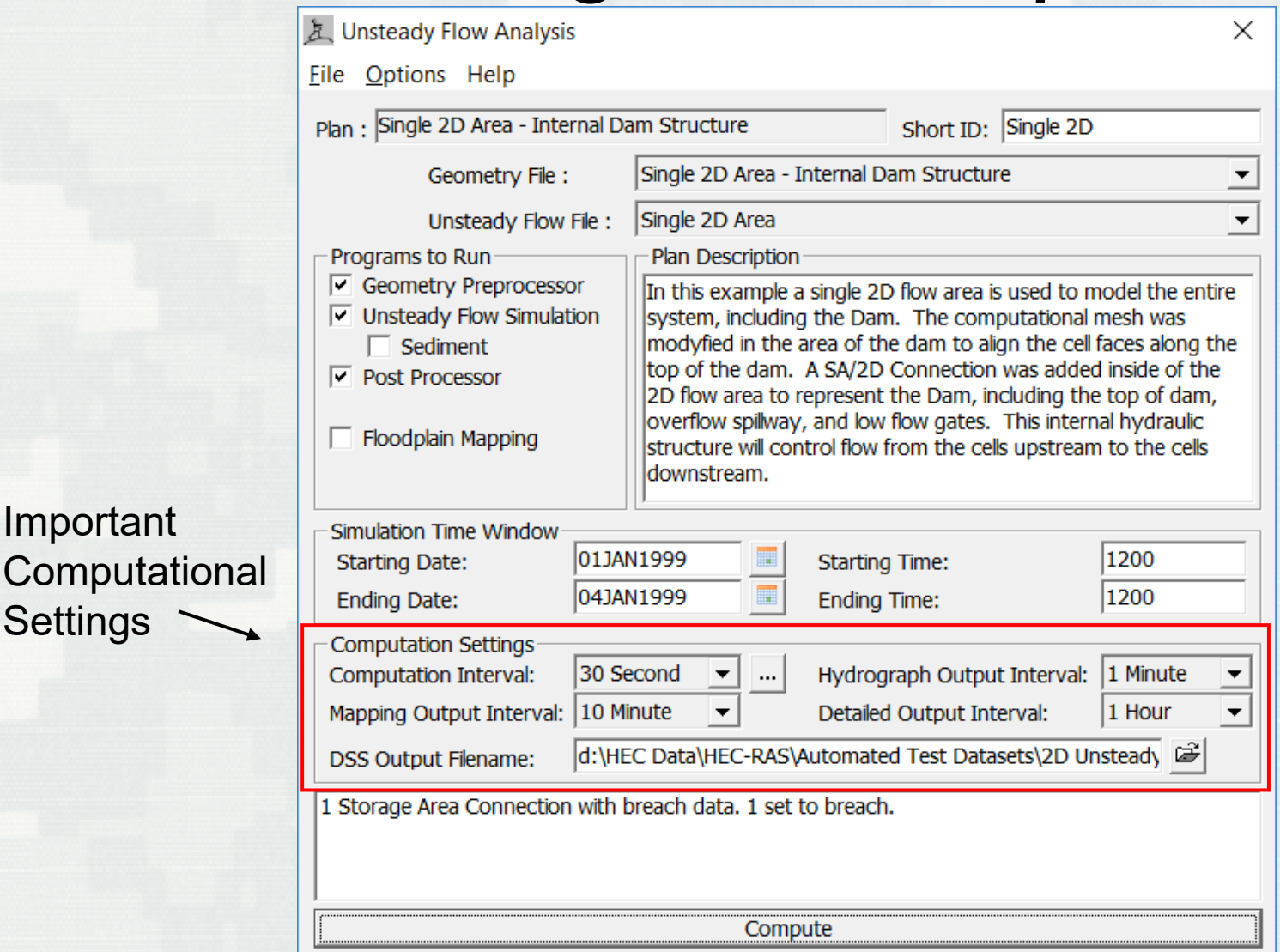

Important

**Settings** 

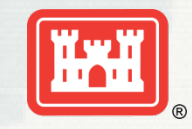

### 1. Six Dam Breach Model Configurations

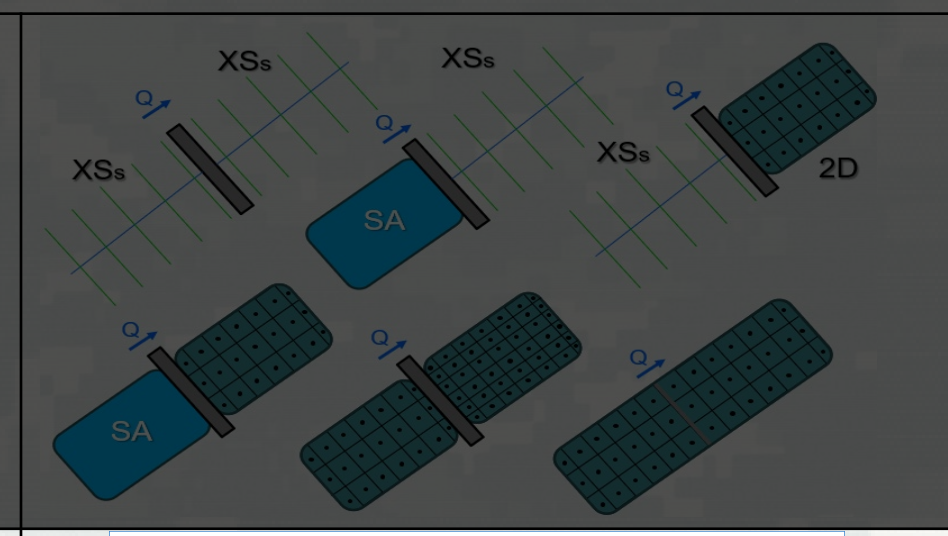

### 2. Breaching Options and Parameters

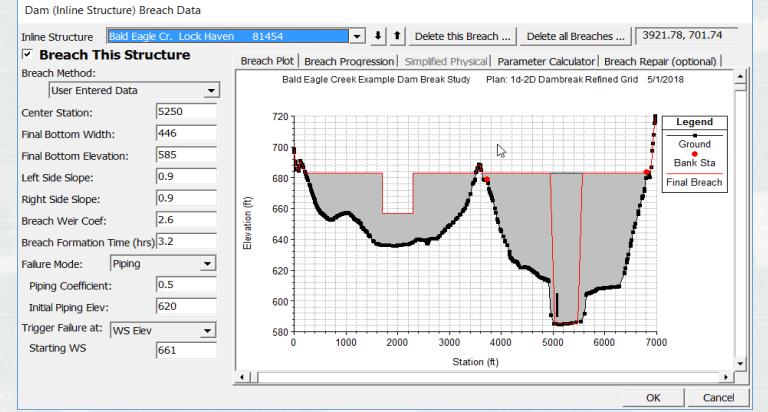

### 3. Breach Results and Visualization

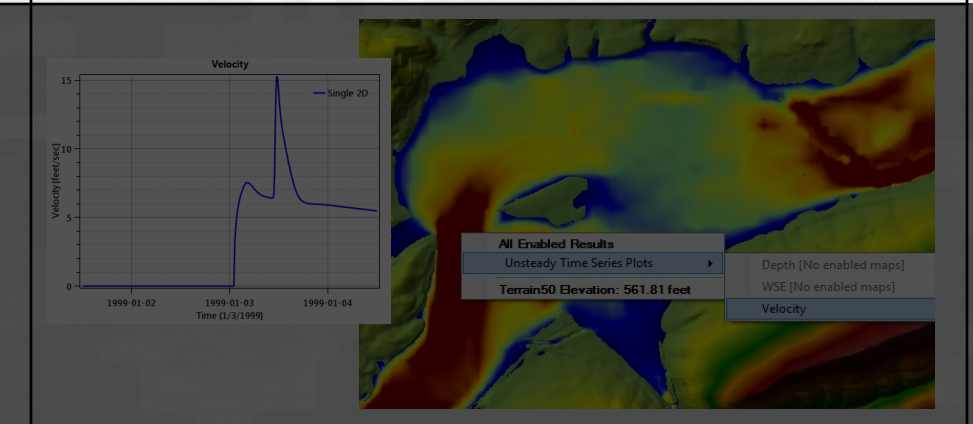

### 1. Six Dam Breach Model Configurations

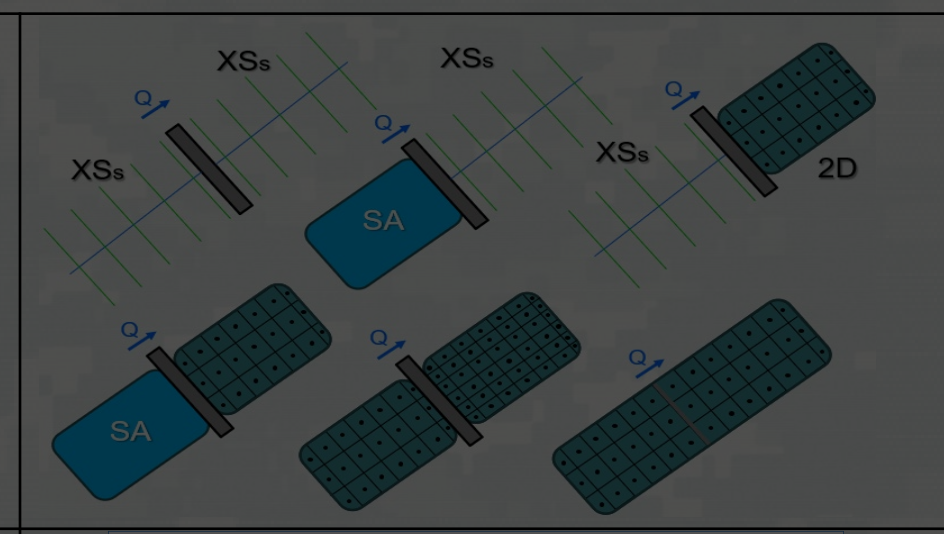

### 2. Breaching Options and Parameters

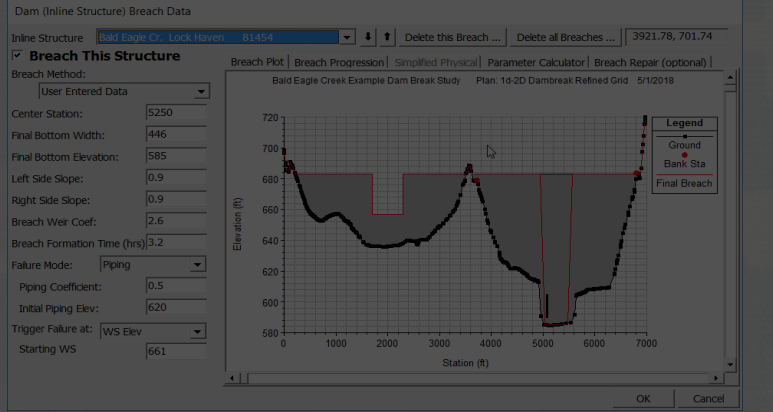

3. Breach Results and Visualization

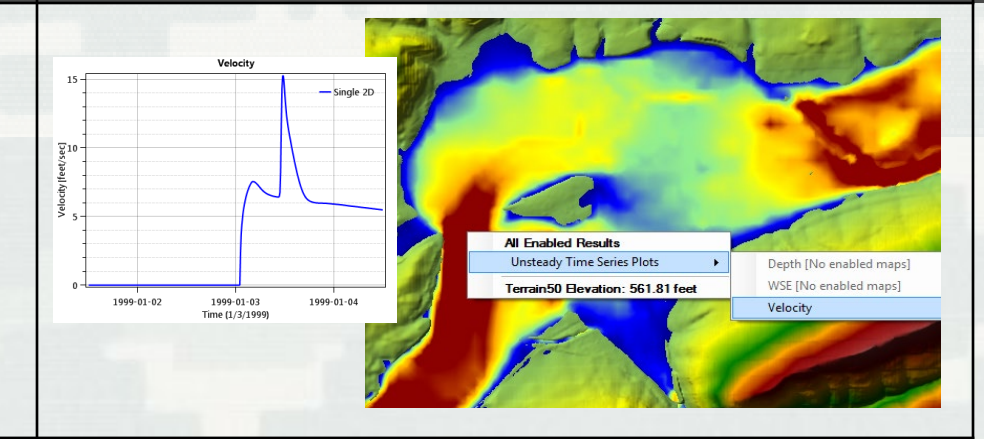

# Breach Results and Visualization

- **Hydrographs at Inline Structures, SA/2D** Hydraulic Connections, and Storage Areas
- **Profile Plots for 1D Reaches**
- **Flow Hydrographs at 2D Area Boundaries**
- **Inundation Maps/Animations in RAS-Mapper**
- **Stage Hydrograph Plots in RAS-Mapper**
- Velocity Time Series in RAS-Mapper

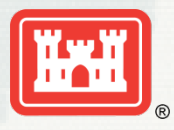

# Inline Structure Hydrograph

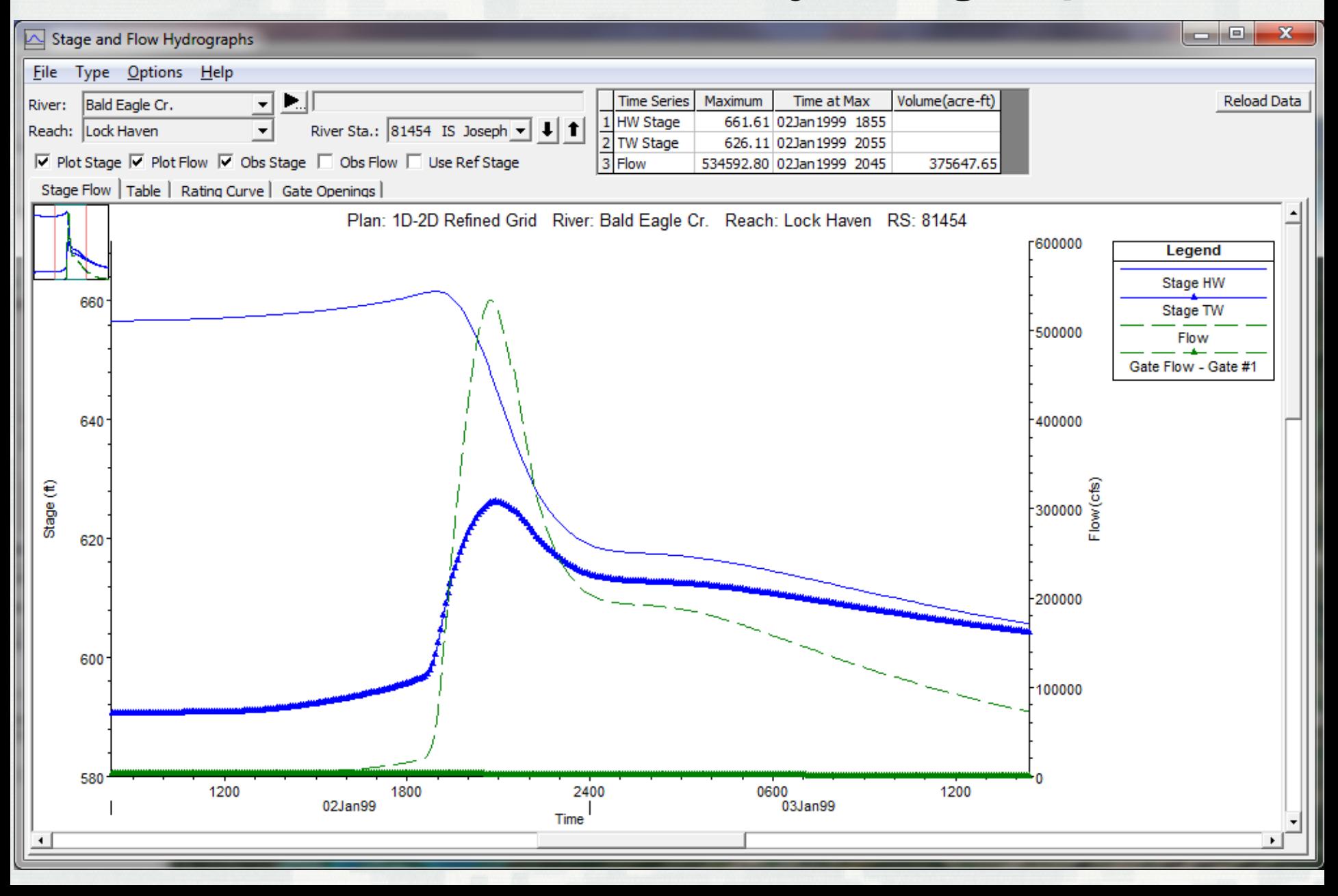

# SA/2D Conn Hydrograph

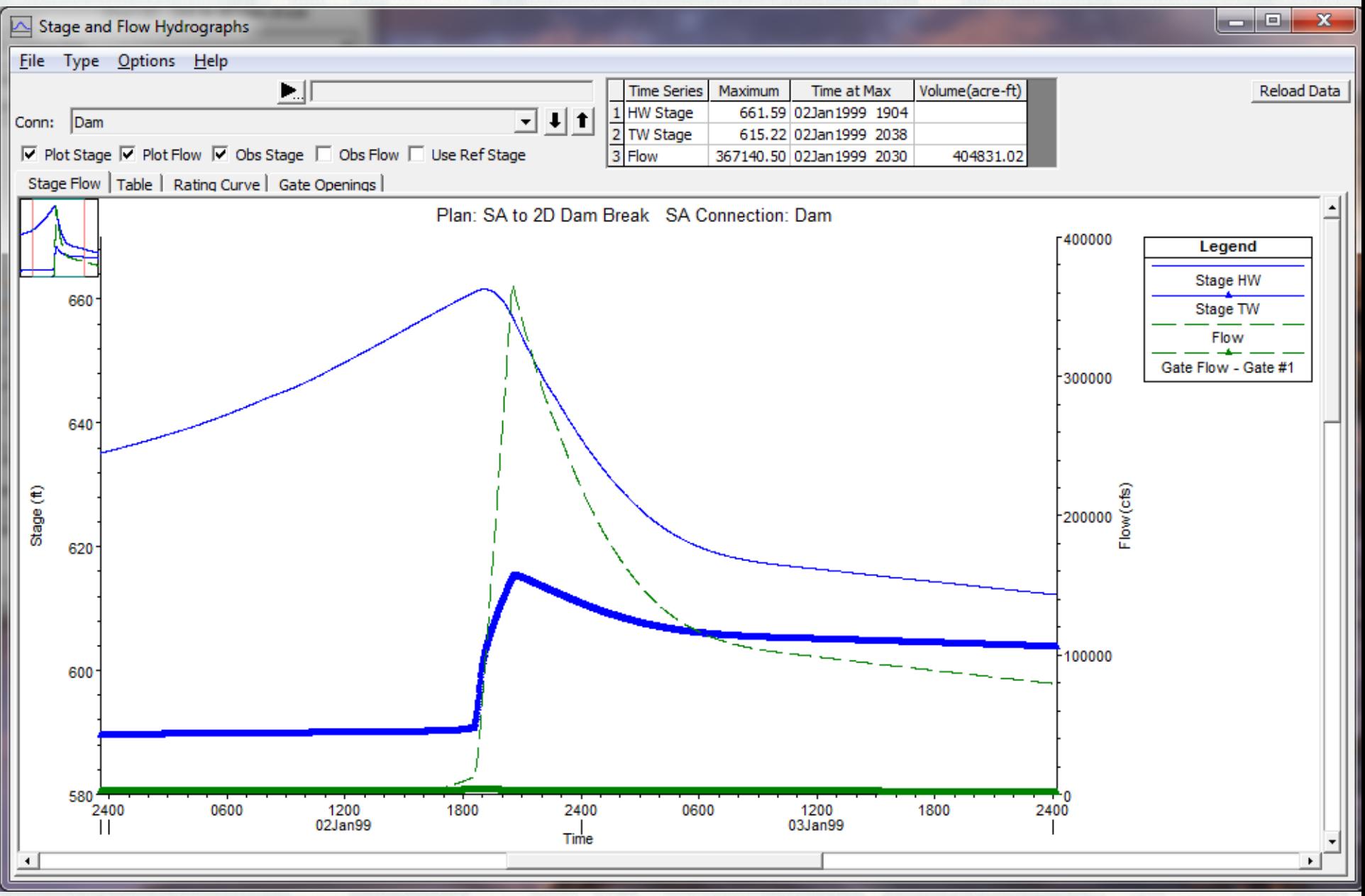

# 1D River Reach W.S Profile Plots

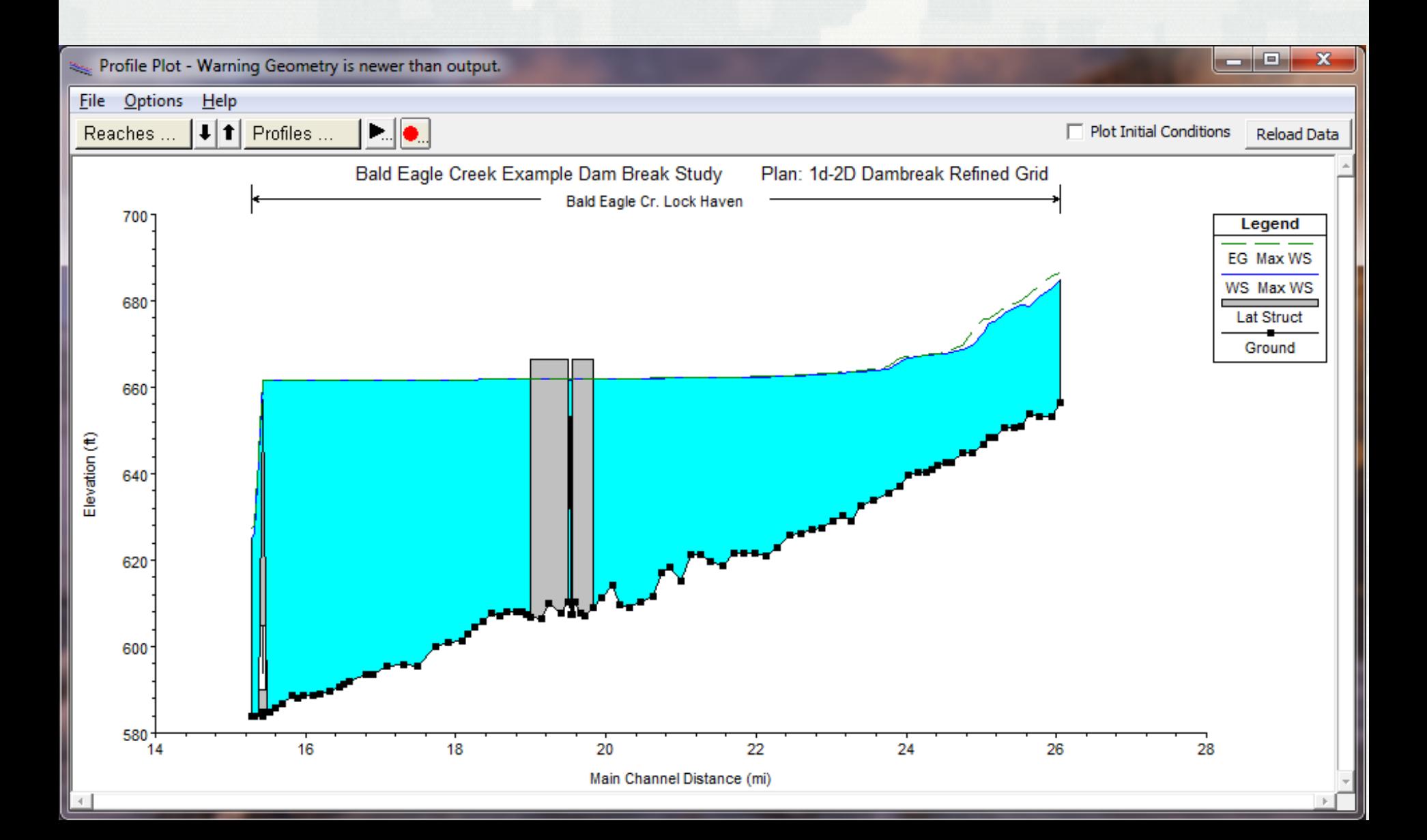

# Inundation Maps

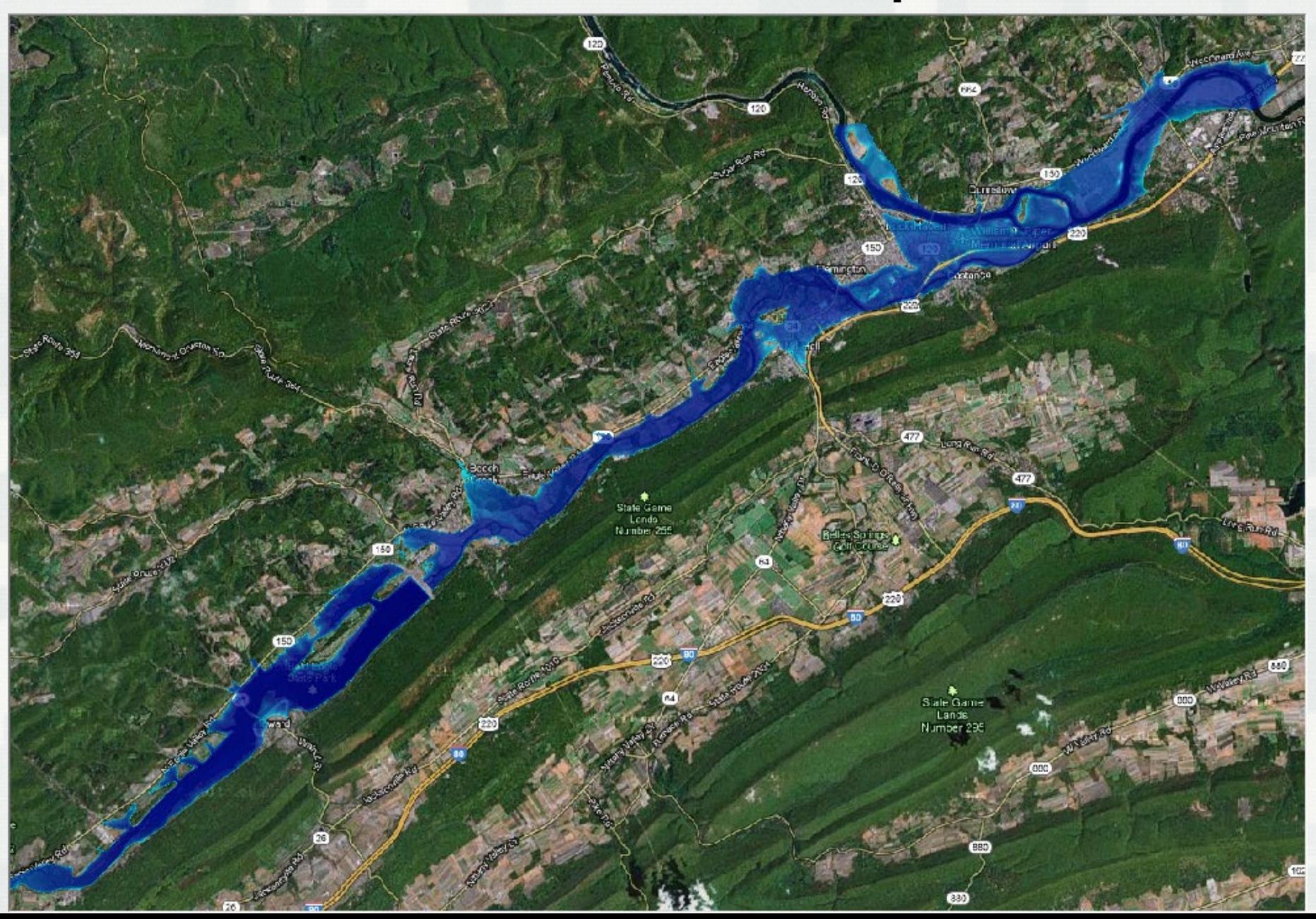

# Stage Hydrographs – RAS-Mapper

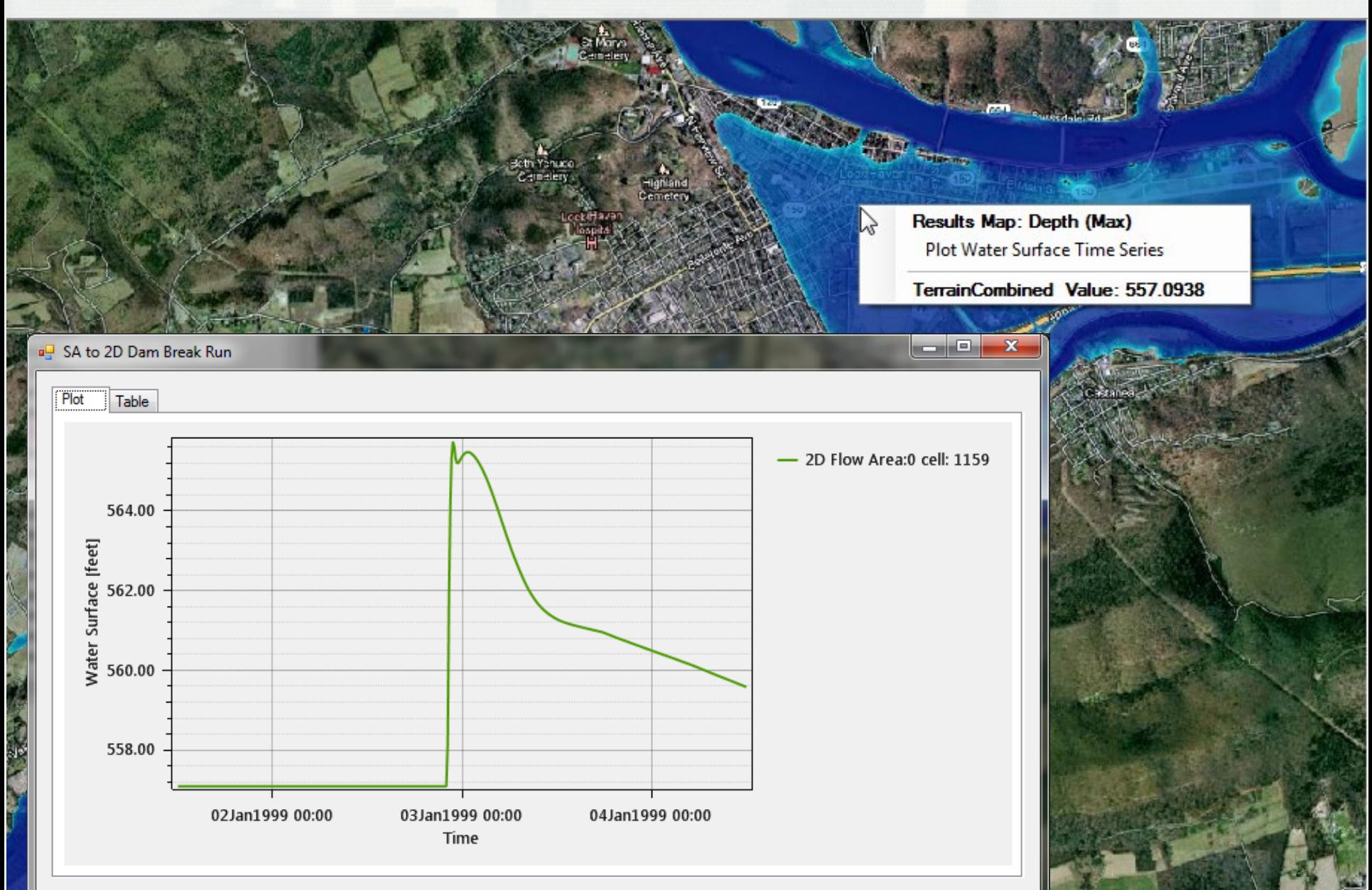

# Velocity Time Series – RAS-Mapper

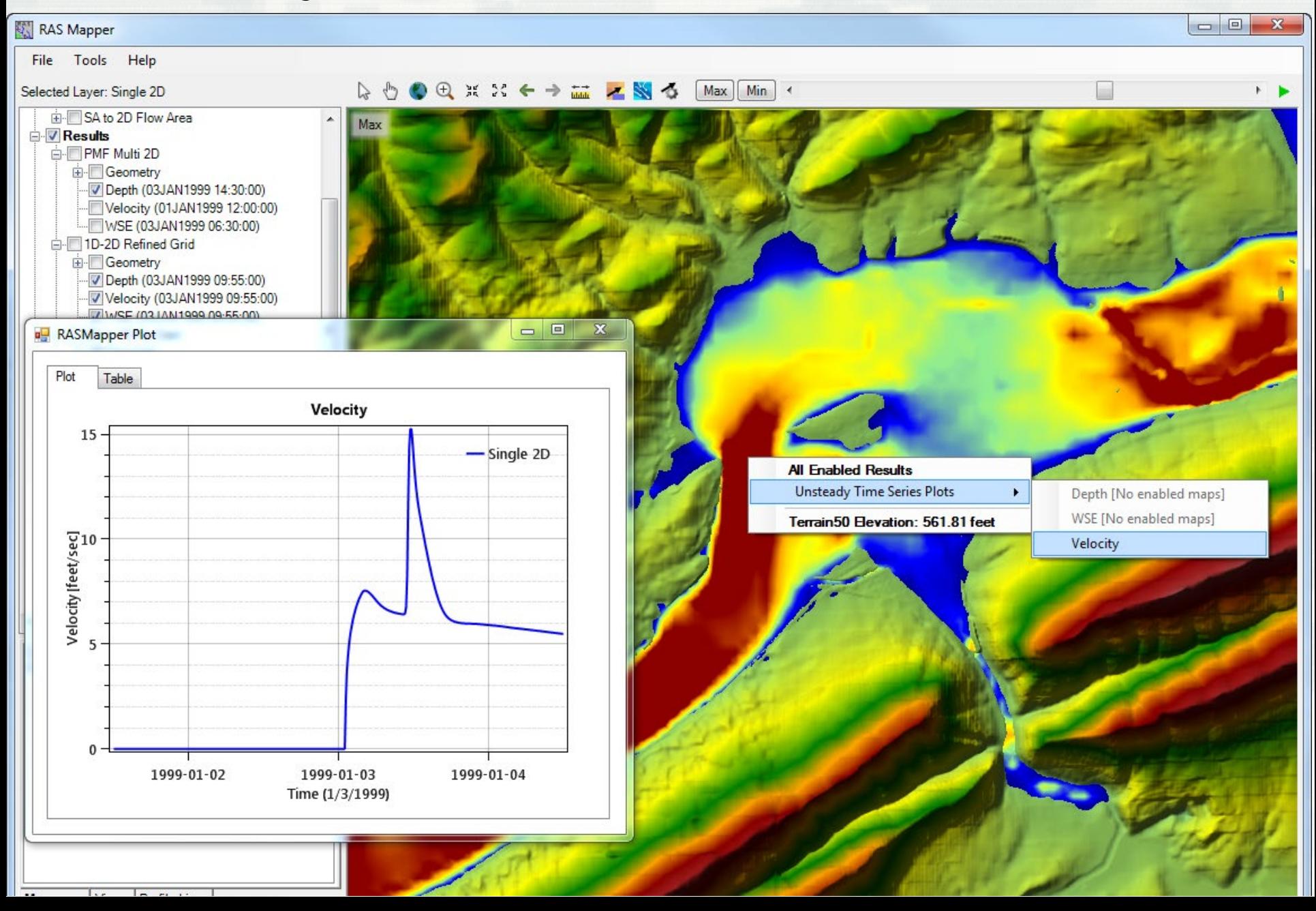

## Profile Lines – RAS-Mapper

A REAL BOARD AT A LAT A REAL AND A REAL PROPERTY OF THE REPORT OF

▏▃▏▣▐▃▓

#### **RAS Mapper**

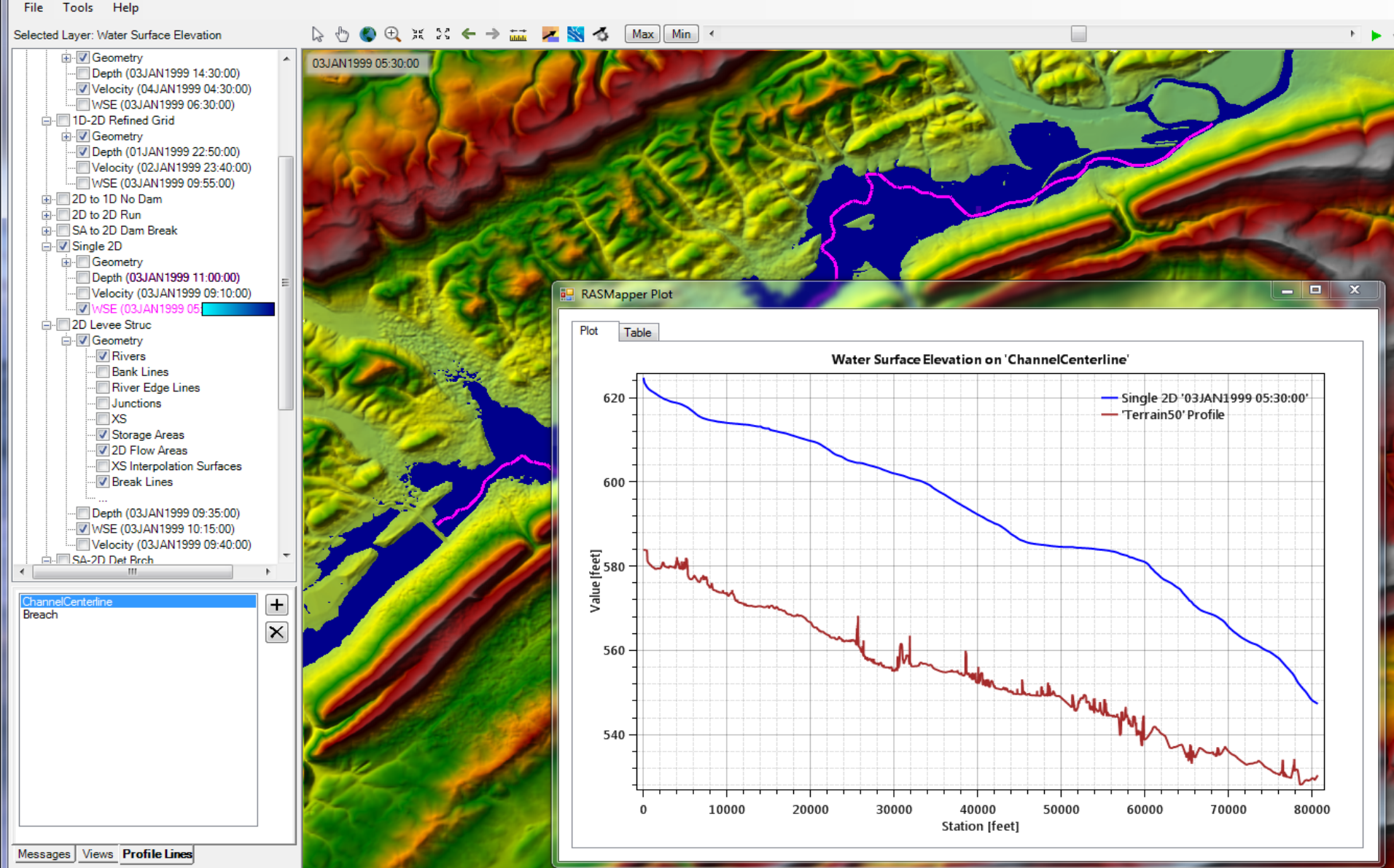

(2073005.86, 358515.30 1 pixel = 77.95 feet)